# **Федеральное агентство по образованию Государственное образовательное учреждение высшего профессионального образования**

**«Томский государственный педагогический университет»**

**Л. И. Инишева, О. А. Голубина**

# **БОЛОТООБРАЗОВАТЕЛЬНЫЙ ПРОЦЕСС ПРОВЕДЕНИЕ ПОЛЕВЫХ РАБОТ НА БОЛОТНЫХ СТАЦИОНАРАХ**

**Методические рекомендации**

**Томск 2010**

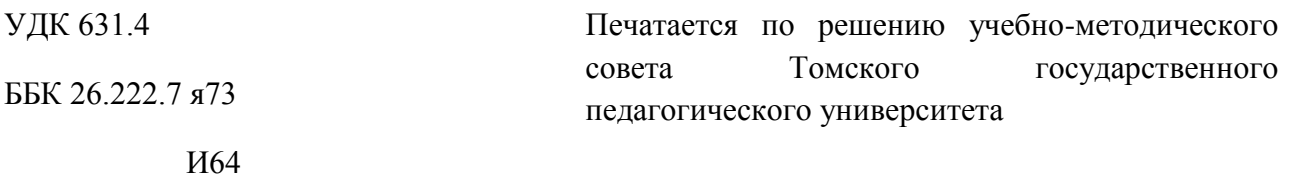

**И64** Инишева, Л. И. Болотообразовательный процесс. Проведение полевых работ на болотных стационарах / Л. И. Инишева, Голубина О. А., Бубина А. Б. ГОУ ВПО Томский государственный педагогический университет. – Томск : Изд-во ТГПУ, 2010. – 67 с.: табл. 14, ил. 45, библ. 19. ISBN

В методических рекомендациях рассмотрены различные методы исследования режимов функционирования торфяно-болотных экосистем в полевых и камеральных условиях. Методические рекомендации предназначены для студентов, аспирантов и специалистов, занимающихся изучением болот.

Методические рекомендации написаны в рамках учебной программы «Торфяные ресурсы и торфопользование» для студентов биолого-химического факультета ТГПУ.

#### **Научный редактор:**

докт. с.-х. наук, член-корр. РАСХН, профессор каф. ботаники ТГПУ *Л. И. Инишева*

#### **Рецензент:**

канд. биол. наук, доцент каф. ботаники ТГПУ *Е. В. Порохина*

ISBN © Томский государственный педагогический университет, 2010

> ©Л. И. Инишева, О. А. Голубина, А. Б. Бубина 2010

# **СОДЕРЖАНИЕ**

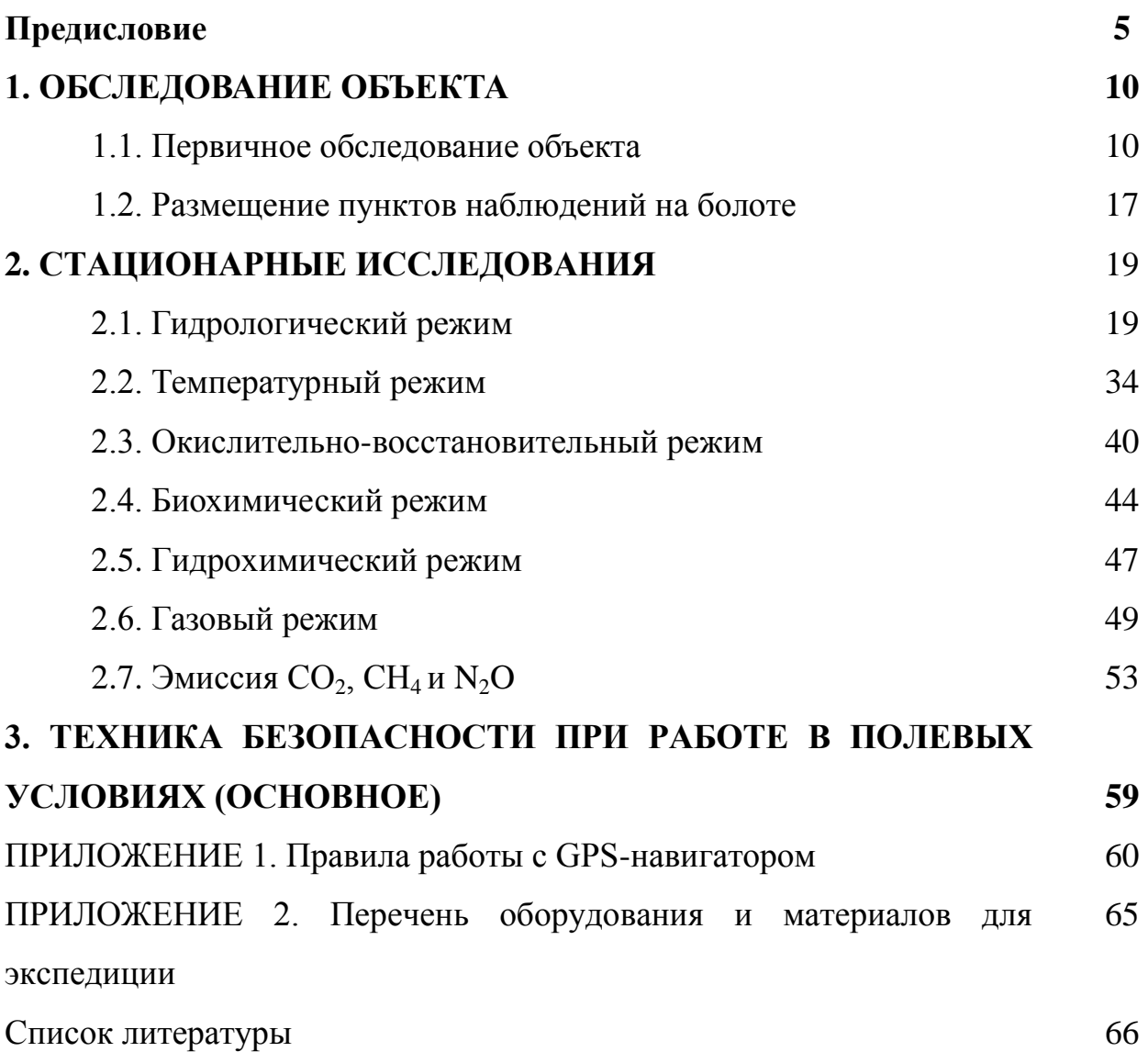

#### **Обозначения и сокращения**

ЭЛГС – элементарные ландшафтно-геохимические системы

ЛГБ – ландшафтно-геохимические барьеры

ТБЭС – торфяно-болотная экосистема

ОВП – окислительно-восстановительный потенциал

УБВ – уровень болотных вод

ГТК – гидротермический коэффициент

ГМС – гидрометеостанция

ПВ – полная влагоемкость

т. м. – торфяное месторождение

N-NH<sup>4</sup> – аммонийный азот

P<sub>2</sub>O<sub>5</sub> – подвижный фосфор

 $N-NO<sub>3</sub>$  – нитратный азот

КАА – крахмало-аммиачный агар

МПА – мясо-пептонный агар

 $CO<sub>2</sub> - \text{VITREKMCHI}$ й газ

 $CH_4$  – метан

# **ПРЕДИСЛОВИЕ**

В Западной Сибири площадь болотных земель составляет более 32 млн. га, а заторфованность отдельных территорий достигает 80 %. Высокая заболоченность территории определяет особую ответственность за сохранение экологического равновесия большой болотной системы Сибирского региона при антропогенном воздействии. Это вызывает необходимость развертывания научно-исследовательских работ по изучению процессов функционирования болотных экосистем.

Широко известна многофункциональная роль болот. Они играют важную роль в поддержании состава атмосферного воздуха: их растительность обогащает атмосферу кислородом и усваивает углекислый газ, изымая из планетарного цикла углерод и консервируя его в торфяниках на тысячелетия. В результате разложения растительных остатков торфа в торфяных залежах в анаэробных условиях в атмосферу поступает также значительное количество метана.

Соотношение между потоками углекислого газа и метана (важных компонентов атмосферного воздуха, регулирующих проявления «парникового эффекта») определяет вклад болотного региона в возможное потепление глобального климата. Климатическая функция болот, помимо их влияния на состав атмосферы, проявляется в формировании теплового и водного балансов территории. Происходит увеличение влажности воздуха и ослабление степени континентальности климата.

Геоморфологическая функция болот проявляется в консервации под слоем торфяников первичных форм рельефа, протекающей одновременно с формированием сглаженных, специфических форм болотной поверхности (обращённого фитогенного рельефа). Болота обеспечивают сохранение генофонда редких животных, птиц и растений. На неосушенных торфяных болотах произрастают редкие лекарственные растения и ягоды. Таким образом, болотные экосистемы имеют весьма важное значение для сохранения экологического равновесия как на локальном уровне, так и во всей биосфере. Наконец, торф служит сырьём для производства ценной продукции, и в настоящее время найдены новые области его рационального применения.

Рациональное природопользование на болотах – это путь к устойчивому развитию биосферы. Ставя задачу создания высокопродуктивного устойчивого ландшафта, надо видеть «всю цельную и нераздельную природу, а не отдельные ее части».

Ранее разработанный методологический подход [1] предлагает трёхуровневую систему в разработке стратегии охраны и рационального использования торфяных болот (рис. 1).

Первый – макроуровень – следует из средообразующей роли болотных экосистем, обеспечивающей экологическое равновесие и эволюцию геосистем на значительной территории в течение веков и тысячелетий. На этом уровне предусматривается решение следующих задач: разработка эколого-биосферных моделей болотных регионов, выделение зон экологического риска на основании состояния водного баланса территории, прогнозирование и регулирование направлений и интенсивности антропогенного воздействия на экосистемы заболоченных территорий.

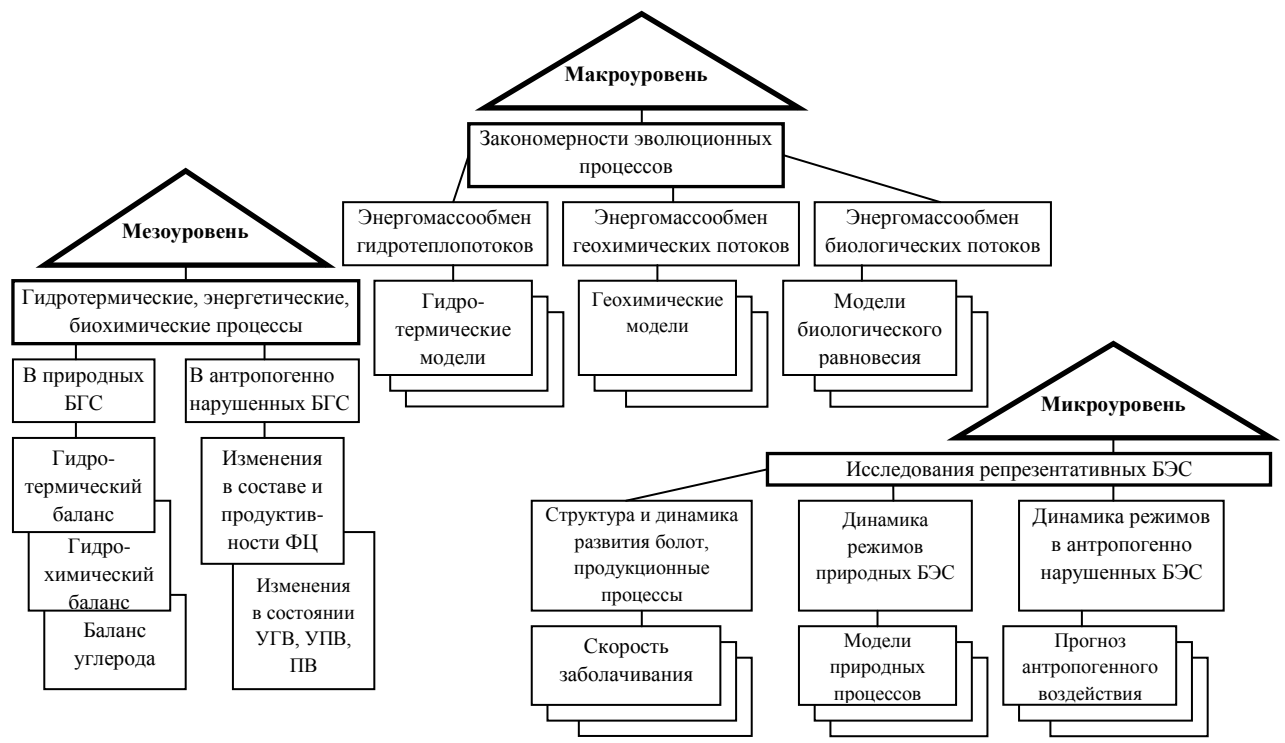

Рис. 1. Структура методологического подхода к стационарным исследованиям на торфяных болотах

*Условные обозначения*: БГС – болотные геосистемы, ФЦ – фитоценоз, УГВ – уровень грунтовых вод, УПВ – уровень подземных вод, ПВ – поверхностные воды, БЭС – болотные экосистемы.

В основу следующего уровня – мезоуровня – положен бассейновый подход, т. е. при рассмотрении роли болотных экосистем в круговороте веществ принимается во внимание соподчиненность ландшафтных единиц в речном бассейне, являющемся, учитывая особенности влагооборота, функционально-целостной геосистемой. При изучении потоков вещества и энергии, их биологического и геологического круговоротов надо рассматривать геосистему, или, как минимум, водосборный бассейн.

С понятием «бассейн» связаны основные представления гидрологии суши, геохимии, мелиорации и других наук, изучающих водные ресурсы. Под бассейном понимается ограниченная водоразделами часть земной поверхности с учетом толщи почвогрунтов, откуда происходит сток вод в отдельную реку, озеро, речную систему. Бассейн включает поверхностный и подземный водосборы и, согласно теории ландшафтно-геохимических процессов, объединяет каскадные ландшафтно-геохимические системы, состоящие из элементарных ландшафтно-геохимических систем (например, болотный микроландшафт или фация) в ландшафтно-геохимическую арену того или иного порядка. Элементарные ландшафтно-геохимические системы,

расположенные на водоразделах, геохимически автономны, в них вещество поступает только из атмосферы. Ниже на склонах и понижениях находятся геохимически подчиненные (гетерогенные) ЭЛГС, куда вещество сбрасывается. Потоки контролируются ландшафтно-геохимическими барьерами – участками системы, где резкое изменение условий миграции вызывает концентрацию веществ.

Верховые болота – это элювиальные геохимически автономные ландшафты, а низинные – аккумулятивные геохимически подчиненные. В последних состав торфа и болотных вод формируется в результате притока взвешенных и растворенных веществ с поверхностными и грунтовыми водами. Одновременно торфяники являются сложными комплексными ЛГБ, они объединяют биогеохимические, сорбционные, восстановительные, кислые, а также механические барьеры и представляют собой ЛГБ как линейного, так и площадного типа.

Состав и свойства болотных вод определяются типом водного питания, степенью проточности и обводненности микроландшафтов, особенностями растительного покрова и торфа, т. е. всем комплексом факторов, определяющих трофность среды и экологию болотных фитоценозов. Влияние болот соответственно сказывается и на условиях формирования химического состава и качества речных, озерных и подземных вод в заболоченном бассейне.

Мезоуровень предусматривает решение следующих задач: разработку системы управления болотообразовательным процессом и ландшафтными средообразующими функциями болотных систем; построение региональных (бассейновых) эколого-экономических моделей состояния болотных экосистем; создание критериальной системы оценки естественного состояния болотных экосистем (экологическая сертификация) и критериальной системы прогноза состояния болотных экосистем при антропогенном воздействии.

Третий уровень – микроуровень – является локальным и касается изучения свойств и процессов конкретных болот и болотных фаций (микроландшафтов). Исследования этого уровня – основа решения задач вышестоящих уровней. При этом болотообразовательный процесс необходимо рассматривать в разных географических условиях, глубоко изучить воднофизические, физико-химические и биохимические свойства торфов и на этой основе разработать химическую классификацию торфов, новое поколение технологических структур комплексных безотходных производств и новые виды торфяной продукции.

На основе решения задач всех трех уровней создаётся рациональная структура торфяного фонда России с приоритетным выделением охраняемого фонда и разрабатываются научные основы мониторинга. Исследования по всем трём уровням, исходя из позиции целостности влагооборота в геосистемах, должны основываться на показателях состояния структуры водного баланса территории, так как средообразующая функция болот опосредованно определяется гидрологическими процессами в болотных экосистемах.

Фундаментальное решение выдвигаемых задач требует современного знания принципов организации и устойчивого функционирования природных и

антропогенно изменённых ТБЭС. В методологическом аспекте решение этих проблем представляется в виде комплексного исследования природных и эколого-антропогенных модификаций болотных ландшафтов. Это определяет необходимость создания сети болотных стационаров для проведения комплексных исследований. Это могут быть научно-исследовательские полигоны, в состав которых входят как природные, так и антропогенные торфяные болота, трансект-катены, опорные пункты, что позволяет провести исследования одними методами и, следовательно, получить достоверные результаты. Так, например, трансект-катена – трехмерное закономерно организованное тело, которое имеет таксономическую определенность, структуру, свои пространственные и временные свойства. В трансект-катене болотные экосистемы увязаны в ландшафте с геоморфологией, геологией (стратиграфия литогенеза и торфогенеза), с гидрологией, с метеорологией, с природными режимоциклами, антропогенными и техногенными воздействиями. Трансект-катена как геосистемная модель позволяет проводить спланированные натурные комплексные исследования, достигая наилучшей эффективности в водосборных бассейнах.

Только методом стационарных исследований возможно познание процессов торфообразования, к которым относится динамика водного, теплового и гидрохимического режимов болот и их балансов; трансформационные и обменные процессы в торфяной залежи, биологическая продуктивность и газовый режим, и другие процессы. Надо полагать, что совершенно справедливо ученые считают, что научные стационары должны рассматриваться как национальное богатство страны.

Территория Томской области по процессу заболачивания, типам болотных биогеоценозов является представительной для Западной Сибири. Учитывая важность изучения болот как с позиций экологических, так и ресурсных (лесои сельскохозяйственная мелиорация), стационарные исследования являются незаменимым средством проверки практических положений и дальнейшего развития теории.

Исследования режимов функционирования болотных экосистем начаты нами с 1994 года в Бакчарском районе Томской области на природных и антропогенных ТБЭС научно-исследовательского полигона «Васюганье», находящегося на территории Западно-Сибирской таежной болотной области, общая заболоченность которой достигает 50 %. На этом полигоне проводятся комплексные исследования гидротермического, гидрологического, биологического и геохимического режимов. Балансовые исследования вещественного состава стратиграфии залежи ТБЭС и их подвижных форм позволяют реализовать полученные результаты в виде модели круговорота веществ.

Постепенно расширяя свои исследования, мы организовали стационары на эвтрофном болоте Таган (Томский район, Томской области) и на горных болотах (Республика Алтай). В процессе работы совершенствовалась методика исследований и возникла необходимость разработки «Методических рекомендаций к проведению полевых работ на болотных стационарах». Кроме

авторов, в разработке указаний принимали участие А. В. Родикова, М. Я. Чаунин, которым авторы благодарны за помощь.

Методические рекомендации призваны оказать помощь специалистам, аспирантам и студентам в правильном проведении полевых работ на болотных стационарах с целью получения достоверных научных результатов по режимам болотных экосистем. В доступной форме в них приведены методы исследования водного, температурного, окислительно-восстановительного, гидрологического и других режимов болот.

Авторы будут благодарны за замечания к содержанию методических рекомендаций, которые можно присылать по адресу agroecol@tspu.edu.ru.

# **1. ОБСЛЕДОВАНИЕ ОБЪЕКТА**

Режимные исследования на болотных стационарах проводятся для изучения водного и теплового балансов, познания трансформационных и обменных процессов в торфяных залежах болотных экосистем, изучения круговорота веществ в системе болото-биосфера и др. Полученные результаты используют для решения различных научных и практических задач: установление влияния болот на водный режим рек, на климат биосферы; определение роли болот в формировании водного и гидрохимического баланса речных водосборов; научное обоснование мероприятий по регулированию водного режима болот при их осушении и освоении; обоснование мероприятий по охране окружающей среды и др.

Программа работ на стационаре включает наблюдения за следующими характеристиками:

- снежный покров;

- промерзание и оттаивание болота;

- уровни болотных вод;

- температура торфяной залежи;

- окислительно-восстановительный потенциал;

- газовый режим торфяной залежи;

- химический состав болотных и речных вод;

- динамика химических элементов в торфяной залежи;

- динамика микробиологической и ферментативной активности;

- биологическая продуктивность;

- и т. д.

#### **1.1. Первичное обследование объекта**

**Выбор объекта исследования.** Выбор определяется поставленными задачами, для решения которых организуются исследовательские работы. При выборе территории для пунктов наблюдений рекомендуется придерживаться следующих общих принципов:

- выбираемая территория должна быть типичной для данного болота;

- на выбранной территории должно быть достаточно места для проведения многолетних исследований;

- по возможности объект исследования должен быть близко расположен к населенным пунктам;

- наличие дорог в районе выбранного массива;

- на массивах с сельскохозяйственной или лесной мелиорацией пункты наблюдений размещают с учетом осушительной сети, характера освоения массива

**Обследование болота.** Организации пунктов наблюдений на выбранном болоте должно предшествовать тщательное обследование болотного массива. Для начала необходимо собрать имеющуюся информацию о выбранном объекте из различных информационных источников: геологическое строение, морфология залежи, картографический материал. Далее составляют программу полевых работ, намечают маршруты обследования выбранного объекта.

При обследовании болота выполняют следующие работы:

- описание растительного покрова; составление геоботанических описаний микроландшафтов в пунктах бурения торфяной залежи и в целом по маршруту;

- зондирование торфяной залежи с помощью зондировочного бура для определения ее мощности;

- бурение торфяной залежи проводят до минерального грунта с целью отбора образцов торфа для определения ботанического состава и степени разложения; в минеральном грунте визуально определяется цвет и механический состав;

- определение уровня болотных вод в пунктах бурения торфяной залежи;

- описание гидрографической сети болотного массива. В описании приводят сведения о размерах водотоков и водоемов, их глубине, характере дна и берегов, степени зарастания водной поверхности. Данные заносят в полевой дневник;

- после выполнения полевых работ и обработки материалов составляют подробное описание болота и выбранных участков для организации пунктов наблюдений. Полевые дневники сдаются на хранение.

**Описание растительного покрова.** На каждом участке, выбранном для исследований, проводят описание растительного покрова. Основные объекты описания – растительная ассоциация, её флористический состав, количественное соотношение видов, их фенологическое состояние, структура сообщества и другие характеристики.

Флористический состав, то есть список видов в данной ассоциации, за одно посещение полностью выявлен быть не может, но какие-то основные виды определяются или сразу, или в дальнейшем по определителю. При описании растительного покрова собирают гербарий малоизвестных растений [2]. После составления флористического списка выявляются количественные соотношения между видами, произрастающими на данной территории. Для этого применяется шкала оценок обилия Друде (табл. 2). *Проективное покрытие* – вертикальная проекция надземных частей растений на поверхность земли.

Фенологические состояния, или фазы сезонного развития, чаще всего отмечаются по шкале профессора В. А. Алёхина [3]:

**-** растения только вегетируют, находятся в стадии розетки, начинают давать стебель;

- растение выкинуло стебель или стрелку и заметны бутоны;

- растение в стадии расцветания, появляются первые цветки;
- растение в полном цвету;

- растение в стадии отцветания;

- растение отцвело, но семена ещё не созрели и не высыпаются;
- семена, плоды созрели и высыпаются (отпадают);

## - вегетация после цветения.

По результатам описания составляют таблицы (табл. 2 и 3), которые прилагают к отчету.

Таблица 2

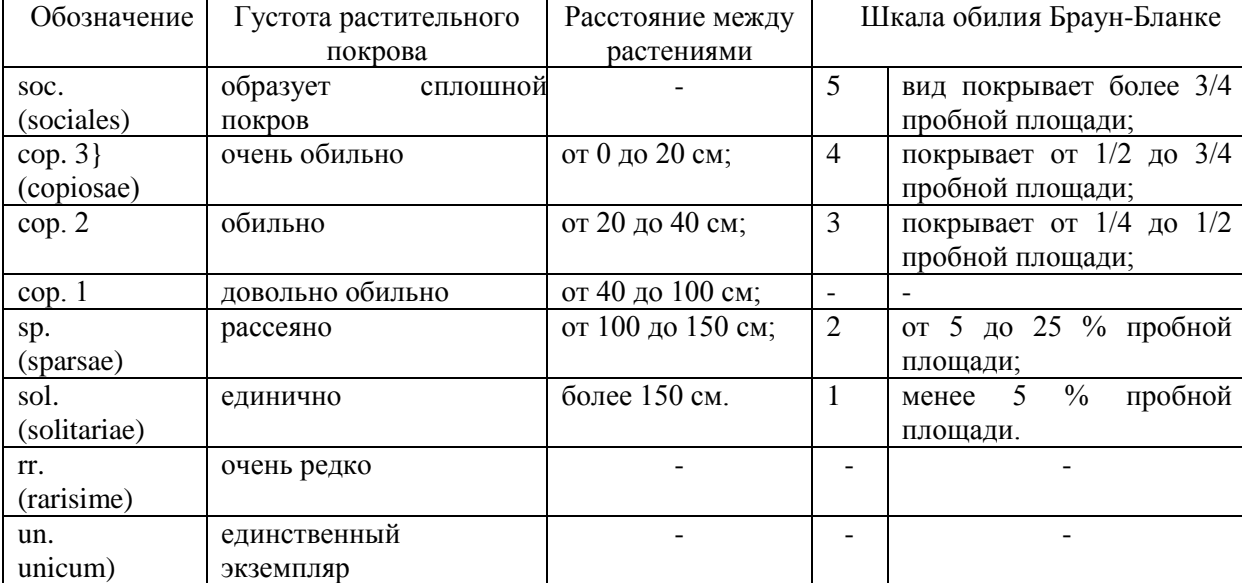

# Соотношение шкалы обилия Друде и Браун-Бланке

# Таблица 3

٦

Характеристика растительности по ярусам

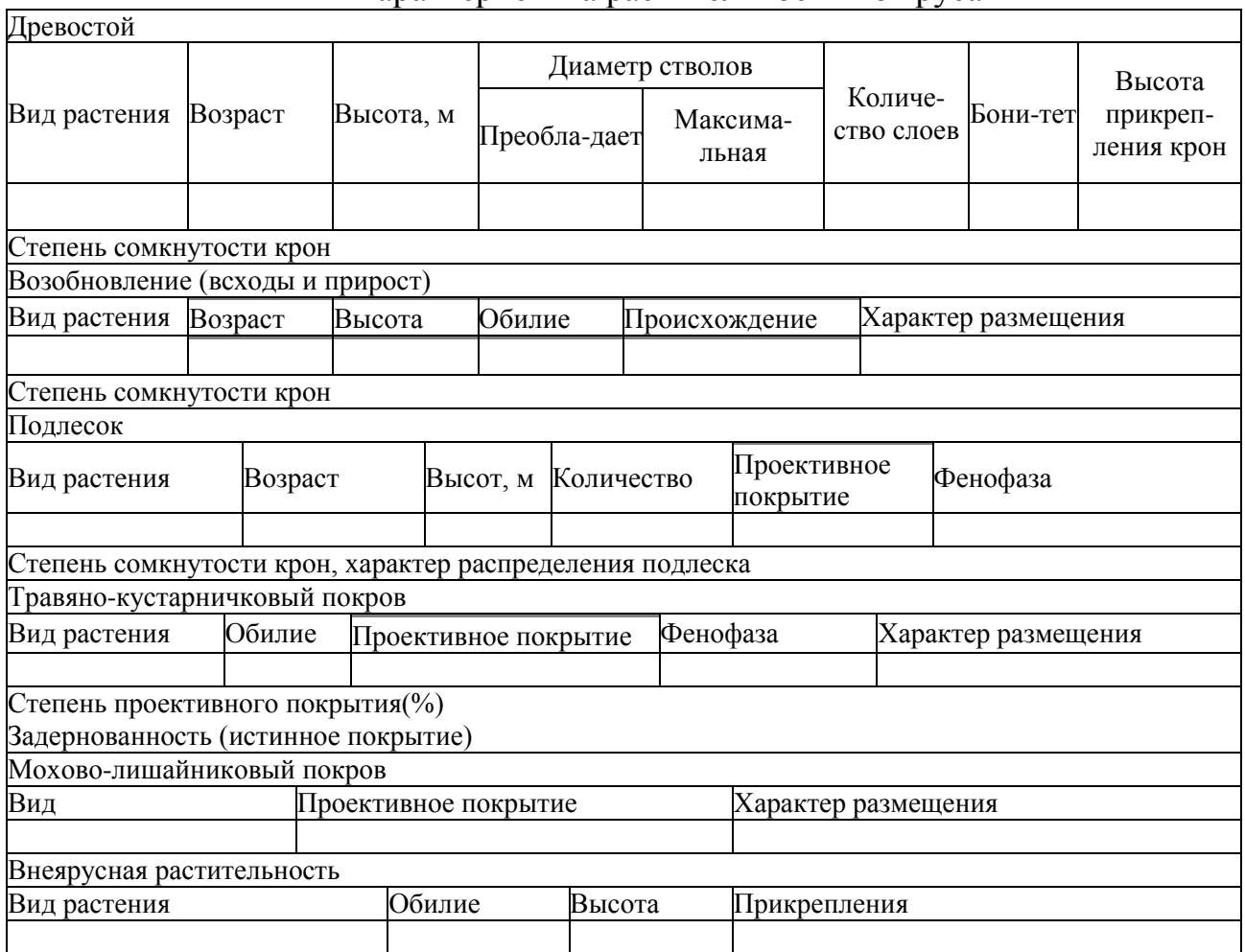

#### *Пример описания точки.*

Низкий рям. Микрорельеф волнистый из-за большого количества моховых подушек высотой 30 см, диаметром до 3 м. Растительность представлена сосново-кустарничковосфагновой ассоциацией с низкой сосной. Угнетенный древесный ярус представлен *Pinus silvestris f. Litwinowii*. Средняя высота древостоя 2,3 м средний диаметр стволов 3 см. Площадь покрытия древесного яруса 30 %. Кустарничковый ярус развит обильно на микроповышениях, общее проективное покрытие 60–70 %. Ярус сложен *Ledum palustre L., Chamaedaphne calyculata L., Andromeda polifolia* и *Vaccinium uliginosum.* На вершинах кочек растет клюква мелкоплодная. Травяной ярус имеет площадь покрытия менее 5 % и представлен куртинами *Eriophorum vaginatum L. Rubus chamaemorus L. Drosera rotundifolia.*  В моховом покрове на повышениях доминирует *Sphagnum fuscum* Kliggr (95 %), кроме того на межкочковых понижениях встречаются *Sphagnum angustifolium* и *Sphagnum magellanicum.* 

**Описание гидрографической сети.** Работы по описанию гидрографической сети начинают со сбора сведений о строении и типологии интересующего болотного массива. Одновременно подбирают картографические и аэрофотосъемочные материалы на выбранный болотный массив, выполняют дешифрирование аэрофотоснимков и составляют типологическую карту болот и карту динамики болотных вод (сетку линий стекания) [4]. На составленную типологическую карту болотного массива наносят данные выполненных ранее обследований и составляют карту стекания болотных вод (сетку линий стекания). Для составления сеток стекания на полигональных болотах оптимально пользоваться снимками и картами 1:10000, а для бугристых олиготрофных, мезотрофных и эвтрофных болот – карты масштаба 1:20000 и 1:25000. Затем составляют подробное описание болота и выбранных участков для организации пунктов наблюдений за элементами водного и теплового режимов.

При составлении гидрографической характеристики болота определяют:

- площадь водосборов находящихся на территории рек и их притоков;

- график нарастания площади водосбора;

- для водосбора а) длину, б) среднюю ширину, в) коэффициент вытянутости водосбора, г) среднюю высоту, д) уклон, е) коэффициент ассиметрии;

- гипсографическую кривую водосбора;

- лесистость, озерность и заболоченность водосбора.

Приводят также сведения о размерах водотоков и водоемов, их глубине, характере дна и берегов, скорости течения, степени зарастания водной поверхности растительностью.

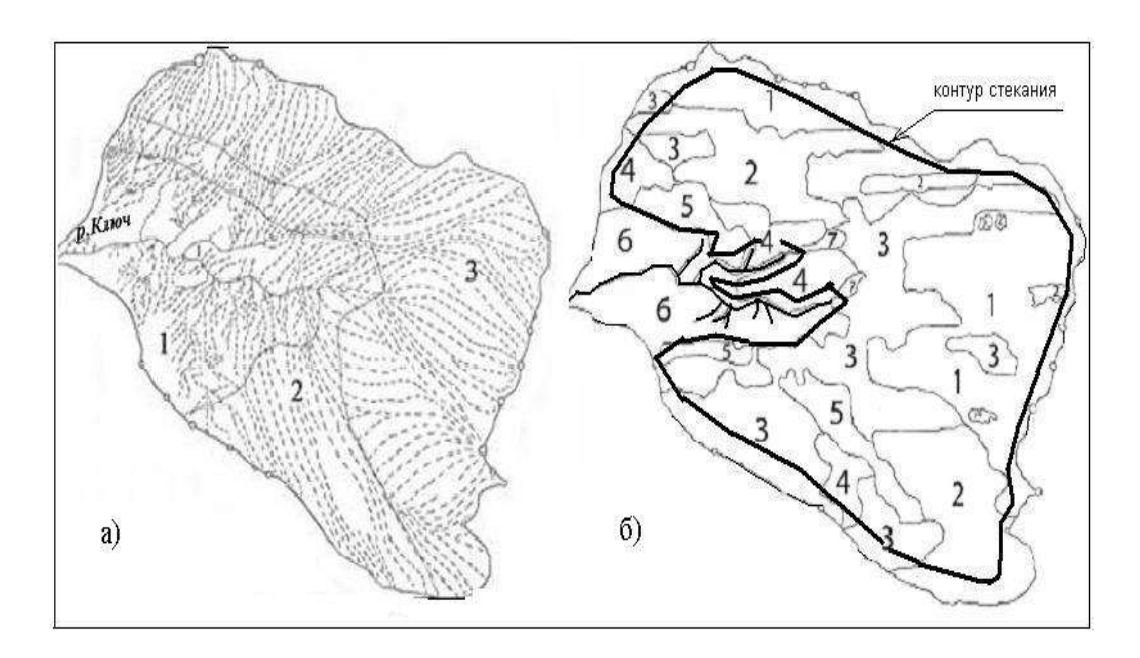

Рис. 2. Карта линий стекания (а) и укрупнённых типов микроландшафтов (б) с контуром стекания системы верховых болот в бассейне р. Ключ.

*Примечание*: 1 – грядово–мочажинно–озерковый; 2 – грядово– мочажинный; 3 – низкий рям; 4 – высокий рям; 5 – сосново–берёзовый, слабо заболоченный угнетённый лес; 6 – кедрово–берёзово–осиновые, травяно– осоковые леса с гарями, вырубками, участками распаханных полей; 7 – топи выклинивания моховые и травяные.

**Зондировка торфяной залежи и отбор образцов для первичного обследования.** При первоначальном обследовании объекта необходимо выяснить **х**арактер торфяной залежи. Это можно сделать путем зондирования. Зондировку можно вести либо в направлении наибольшей длины болота, либо по ряду поперечников к основной оси болота. Промеры торфяной залежи путем зондировки, в зависимости от задачи исследования и размеров болота, выполняют через 50, 100**,** 200 м.

Зондировкой определяют: толщину наносного слоя (на низинных болотах) или очеса (на верховых болотах), общую мощность торфа, наличие в нем древесных и минеральных включений, грунт дна болота, а также, по визуальной оценке, степень разложения торфа, его влажность, зольность.

Наиболее удобный инструмент для зондирования торфяных болот – бур Гиллера с закрывающимся челноком*.* Центральная часть челнока полая и имеет для отбора образцов грунта разрез. Верхним концом челнок прикреплен к штанге. При зондировании до глубины менее 2 м штанга может быть сплошной, при больших глубинах ее делают составной из нескольких звеньев. Длина каждого звена 1 м. На верхнем конце зонда укрепляют короткую поперечную трубку, служащую ручкой. По мере погружения бура в торфяную залежь штангу последовательно наращивают до необходимой длины.

При проведении зондировочных работ бур в закрытом состоянии вдавливают вертикально в торфяную залежь и по достижении им заданной

глубины слегка вращают его по ходу часовой стрелки. Затем бур вытаскивают. Если в челноке зонда (или в зарубках шеста) будет обнаружен только минеральный грунт или только торф, то зонд опускают в залежь вторично на новом месте, отступя от прежней точки примерно на 1 м, но уже на иную глубину (несколько меньшую, либо несколько большую, в зависимости от того, что было извлечено зондом в первый раз – минеральный грунт или торф).

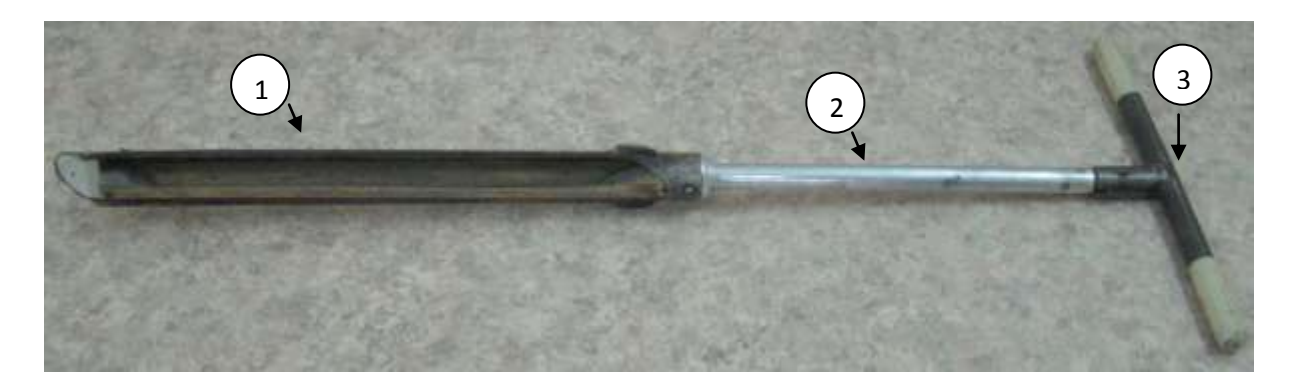

Рис. 3. Бур пробоотборочный ТБГ-1 *Примечание*: 1 – пробоотборник («ложка»); 2 – штанга; 3 – ручка

Необходимо добиться такого положения, чтобы челнок (зарубка) зонда был опущен до основания торфяной залежи (в него в этом случае должны попасть как частицы торфа, так и минеральный грунт). Далее необходимо вычесть из общей глубины толщину минерального наноса или очеса, получаем мощность (толщину) торфяного слоя в данном пункте.

При бурении до минерального грунта включительно с помощью пробоотборочного бура, например, ТБГ-1 (рис. 3), отбирают образцы торфа (около 300 г) для определения ботанического состава, степени разложения и зольности.

По результатам нивелирования поверхности болота, бурения зондирования торфяной залежи и данным анализа строят стратиграфический профиль болотного массива.

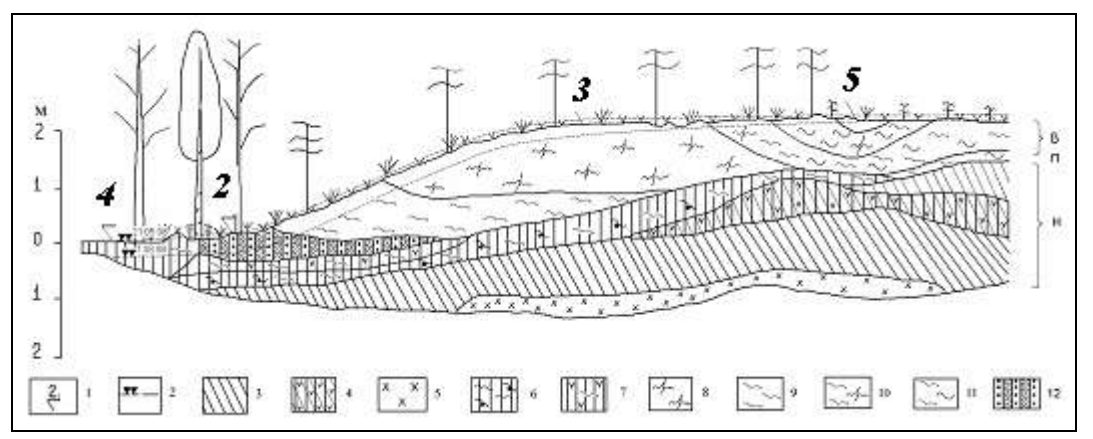

Рис. 4. Стратиграфический профиль участка Васюганского болота *Примечание*: 1 – пункт отбора образцов; 2–11 – виды торфа: 2 – низинный осоковый; 3 – низинный древесно-осоковый; 4 – низинный папоротниковый; 5

– переходный древесно-сфагновый; 6 – переходный древесно-травяной; 7 – фускум-торф; 8 – магелланикум-торф; 9 – верховой комплексный; 10 – сфагново-мочажинный; 11 – верховой сосново-пушицевый. Исследуемые торфяные почвы: 2 – торфяная залежь п. 2; 3 – торфяная залежь п. 3; 5 – торфяная залежь п. 5. Типы торфов: В – верховой; П – переходный; Н – низинный.

#### **Рабочая карта и полевой дневник.**

Рабочая карта и полевой дневник являются основными полевыми документами. Дневник содержит описание водных объектов, поясняющие чертежи, схемы и другие зарисовки, отметки об отобранных образцах и пробах, различного рода соображения и расчеты, связанные с проводимыми исследованиями.

Наиболее удобным форматом полевого дневника является записная книжка размером 15 на 20 см или тетрадь (48–96 листов) формата А4. Бумага в полевом дневнике должна быть в клетку, а переплет – из плотного картона, оклеенный скотчем или пленкой. Желательно, чтобы на задней обложке дневника был карман, куда вкладывают листы бумаги с различными вспомогательными материалами. Все страницы дневника должны быть пронумерованы. На первом листе пишется название исследуемого объекта, даты начала и конца работы и фамилии исполнителей. На обратной стороне переплета нужно написать свой адрес и телефон.

Записи наблюдений в полевой дневник можно вести в произвольной форме, но регулярно, и как можно полнее должны освещать изучаемый объект.

Каждому пункту наблюдения присваивается порядковый номер или исследовательский индекс (буквенный или графический знак), который отмечается на карте. Для каждого пункта наблюдений должны быть определены координаты с помощью GPS-навигатора (см. Приложение 1).

При записи в дневник результатов инструментальных измерений (измерения глубин, определения расходов воды и т. п.) желательно придерживаться однообразия.

Записи, сделанные в дневнике во время движения по маршруту, приводят в порядок и окончательно редактируют обязательно в конце каждого рабочего дня. Рекомендуется записи за прошедший день переписывать в специально заведенный чистовой дневник. Дневник в конце полевого сезона сдают на хранение как полевой материал.

В качестве рабочих карт используют топографические карты, аэрофото- и космоснимки. На рабочую карту наносят все дополняющие топографические, гидрологические и водохозяйственные сведения, полученные в процессе выполнения полевых исследовательских работ. Составляют также схемы маршрутов с нанесением объекта изучения и подъездов к нему, приводят километраж, привязки к местности (ситуационный план). Такие же ситуационные планы составляют непосредственно при исследовании болота. Пример приведен на рис. 5. Нанесен контур болот, оконтурены суходолы на болоте (1, 2 на рис. 5), показаны маршруты прохода по болоту (АВ и СД на рис.

5) и точки зондирования торфяной залежи (1, 2 на рис. 5) с их номерами согласно записи в полевом дневнике.

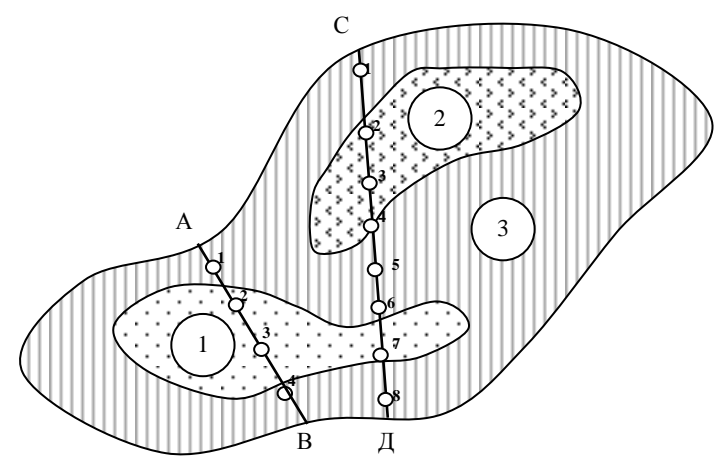

Рис. 5. Картирование болота

Одним из правил при составлении карты является нанесение на карту существующих названий исследуемых рек, озер, отдельных урочищ и т. п.

# **1.2. Размещение пунктов наблюдений на болоте**

При размещении пунктов наблюдений на болоте рекомендуется придерживаться следующих общих принципов:

- перед выделением места под наблюдения, вся территория обследуется (см. раздел 1.1.);

- каждому виду наблюдений должно быть отведено конкретное место на территории пункта наблюдений, которое обозначается на местности колышками;

- территория пункта наблюдения фиксируется в координатах, а на подходах к участкам измерения укладывают тротуар.

На рисунке 6 приведен пример схемы расположения пунктов наблюдений на стационаре.

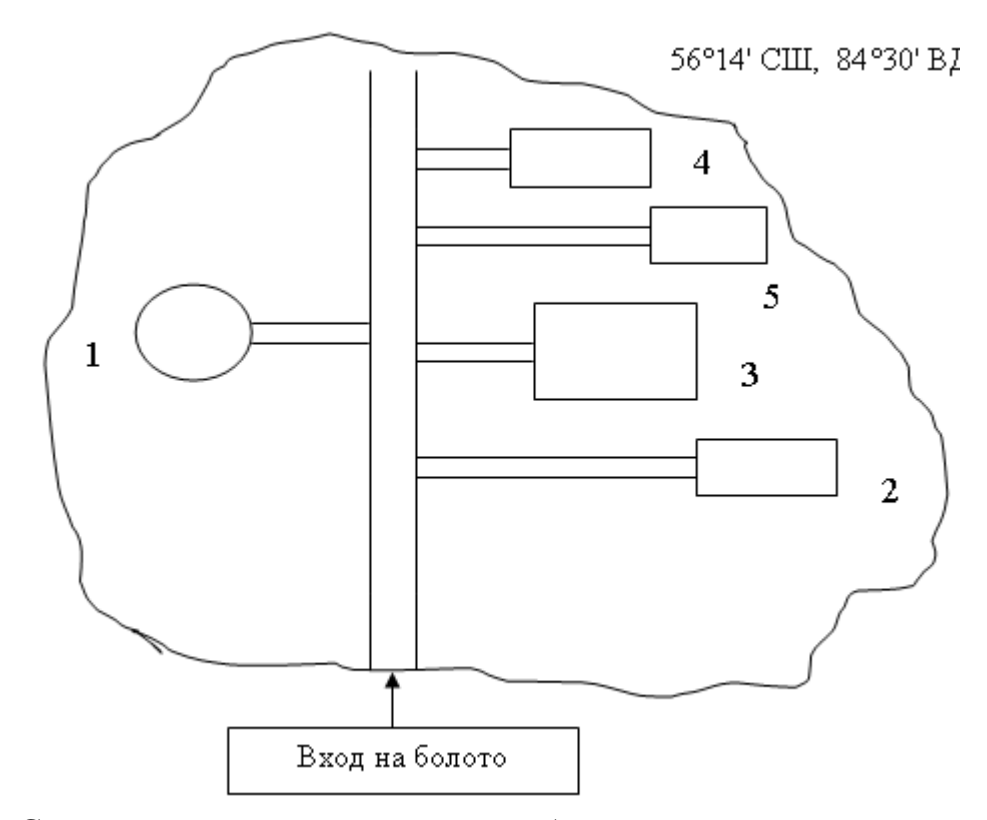

Рис. 6. Схема расположения пунктов наблюдений на стационаре. 1 – датчики температуры и ОВП; 2 – пункт наблюдений за УБВ; 3 – площадка для отбора проб на микробиологический, энзимологический и химический анализы; 4 – площадка для изучения газового режима торфяной залежи; 5 – площадка для отбора образцов для определения влажности

#### **Контрольные вопросы**

- 1. Что включают в себя стационарные исследования болот?
- 2. Назовите основные этапы первичного обследования болот.
- 3. Перечислите основные принципы размещения пунктов наблюдений на болоте.

# **2. СТАЦИОНАРНЫЕ ИССЛЕДОВАНИЯ**

Стационарные исследования на болотах работы проводят комплексно объединенными усилиями географов, гидрологов, химиков, микробиологов, ботаников. В данных методических рекомендациях описаны методики полевых работ, которые в настоящее время проводятся на стационарах ТГПУ.

#### **2.1. Гидрологический режим**

Болота представляют собой скопления значительных масс воды на земной поверхности и с этой точки зрения рассматриваются гидрологами как объекты гидрологической науки. Существует даже особый раздел гидрологии – гидрология болот. Классик отечественной гидрологии К. Е. Иванов (1953) в своем определении болота рассматривает его как участок территории, отличающийся тремя очень характерными взаимосвязанными признаками:

- наличием обильного застойного или слабо проточного увлажнения верхних горизонтов почвогрунтов, которое затрудняет доступ воздуха в почву и способствует, при неполном разложении растительности в анаэробных условиях, торфообразованию;

- образованием и накоплением торфа;

- произрастанием особой болотной растительности, приспособленной к обильному увлажнению и недостатку кислорода в почве, причем корни большинства растений находятся в торфе и не достигают подстилающих минеральных грунтов;

Это определение представляет собой, по существу, одну из первых гидролого-экологических моделей болота, справедливо рассматривающих характер увлажнения местности как важнейший фактор образования болот и их развития (экологической сукцессии).

*Гидрологический режим* – совокупность закономерно повторяющихся изменений состояния водного объекта, присущих ему и отличающих его от других водных объектов. Гидрологический режим болот проявляется в виде многолетних, сезонных и суточных колебаний уровней, расходов и температуры воды, промерзания и ледовых явлений, стока воды и наносов, гидрохимического состава растворенных веществ, русловых деформаций болотных рек и озер [5]. Для количественной оценки элементов гидрологического режима используют гидрологические характеристики, такие как водное питание болот, испарение, сток, подземный водообмен и др.

Рассмотрим методики изучения отдельных гидрологических характеристик:

- снежный покров,

- уровни болотных вод,

- влажность торфяной залежи.

#### **Снежный покров**

<span id="page-19-0"></span>Наблюдения за снежным покровом проводят в марте для определения запасов воды в снежном покрове, закономерностей распределения снежного покрова и запасов воды по элементам рельефа.

**Оборудование и материалы**: снегомерная рейка, весовой снегомер, лопатка, охотничьи или лесные лыжи.

**Методика.** Прибор для проведения снегосъемок – походный весовой снегомер с лопаткой и переносная снегомерная рейка (рис. 7). Переносной рейкой определяется высота снега, снегомером – вес. Во время снегосъемки при измерении высоты снежного покрова снегомерную переносную рейку необходимо погружать в снег вертикально до поверхности почвы, при этом острый конец ее не должен входить в землю. Если на поверхности почвы имеется притертая ледяная корка, то рейка не должна пробивать ее. Ледяную корку (притертую к поверхности почвы) не следует путать с плотными слоями смерзшегося снега (наста) в толще снежного покрова или на его поверхности, которые при измерении высоты снежного покрова следует пробить рейкой.

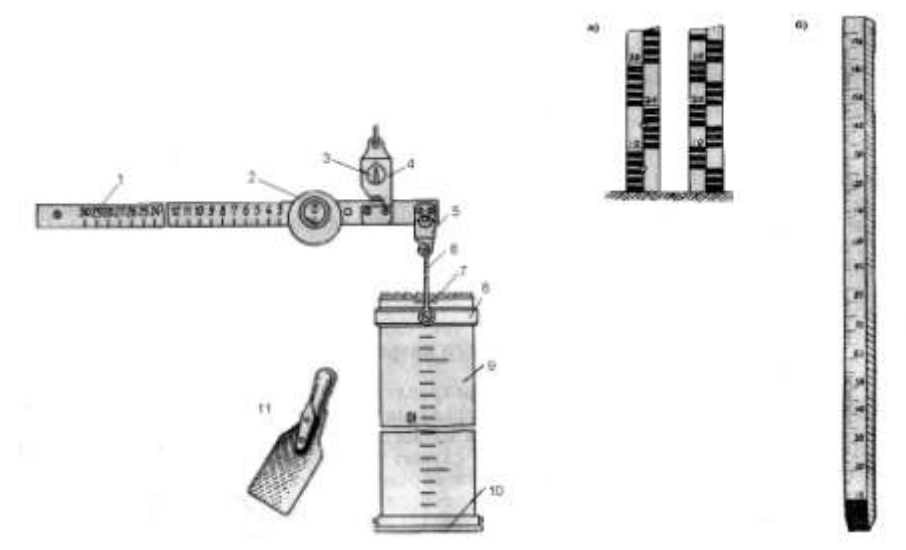

Рис. 7. Снегомер весовой ВС-43 и рейка снегомерная: стационарная (а) и переносная (б)

*Примечание:* 1 – рейка коромысла, 2 – передвижной груз, 3 – стрелка, 4 – подвес, 5 – крюк, 6 – дужка, 7 – утолщение с режущей кромкой, 8 – передвижное кольцо, 9 – цилиндр, 10 – крышка, 11 – лопаточка

При отборе пробы снега цилиндр весового снегомера погружают отвесно в снег отточенным краем вниз, слегка надавливая на него. По шкале цилиндра отсчитывают высоту снега с точность до 1 см, отгребают лопаткой снег с одной стороны цилиндра и подводят ее под нижний край цилиндра.

Подняв цилиндр вместе с лопаткой, переворачивают его нижним краем вверх и очищают наружную поверхность цилиндра от снега. Пробу снега взвешивают. Для этого цилиндр подвешивают к весам и приводят их в равновесие. После этого, придерживая весы на уровне глаза, отсчитывают деление шкалы линейки весов, с которым совпадает черта на скошенном крае прореза передвижного груза весов. При взвешивании пробы следует стоять

спиной к ветру. После взвешивания выбрасывают взятую пробу снега рядом с местом измерения, затем тщательно очищают внутреннюю поверхность цилиндра от снега.

При высоте снега менее 60 см (меньше высоты цилиндра) плотность снега измеряется путем отбора одной пробы. При высоте снежного покрова более 60 см следует взять несколько проб таким образом, чтобы высота столба снега для каждой пробы была меньше 60 см. Необходимо соблюдать при этом осторожность и не нарушать целостности столба снега при отборе каждой пробы.

В месте отбора снега для измерения плотности определяется состояния поверхности почвы под снегом. Если почва покрыта ледяной коркой, то производится определение толщины их слоя с точностью до 1 см. Состояние почвы отмечается условными буквами: м – мерзлая, т – талая. При этом описывается наличие растительности (деревьев). При наличии мощной рыхлой подстилки высота снега в точках определения плотности измеряется с помощью переносной снегомерной рейки и по цилиндру снегомера. На основании высоты снега, измеренной по цилиндру, вводится поправка в соответствующую высоту снега, полученную по рейке. Эта поправка распространяется на 3 определения высоты снежного покрова. Плотность снега вычисляется по исправленной высоте снега.

На участках с плотно сложившимся снегом (настом, ледяной коркой) погружение цилиндра снегомера следует производить путем его нажима и вращения. Если снежный покров настолько плотен, что его нельзя прорезать нижним краем цилиндра, то надо поставить последний на поверхность снега, осторожно обрубить лопатой уплотненную корку (или лед) вокруг и затем только опускать цилиндр снегомера.

Если снег имеет несколько плотных, трудно проходимых снегомером прослоек, то пробы для определения плотности надо брать в несколько приемов указанными выше способами. Запись наблюдений и замеров ведется в снегомерной книжке.

Книжка снегосъемки

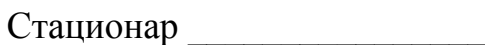

# **КНИЖКА №\_\_\_\_ Для записи наблюдений над снежным покровом**

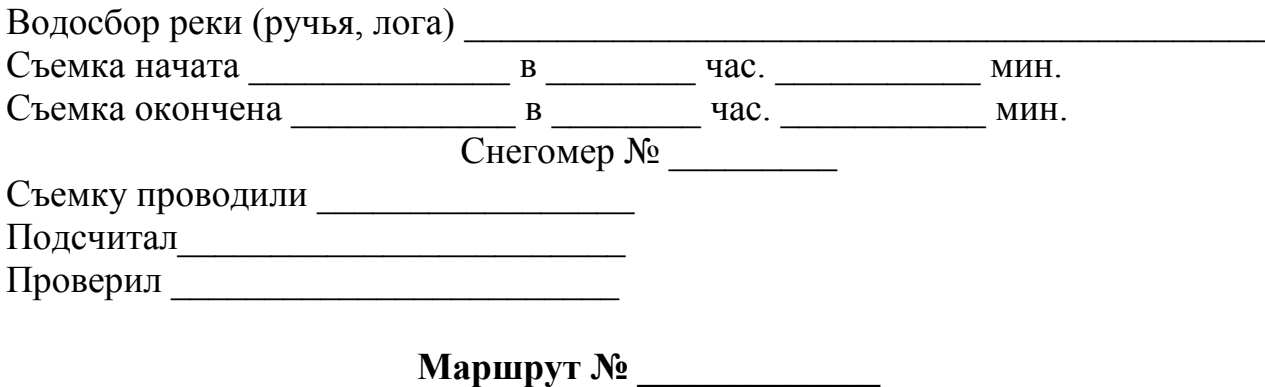

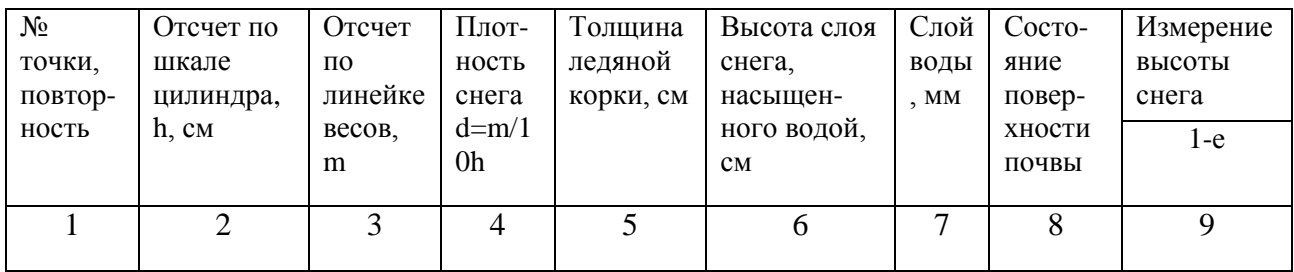

Подчеркнуть то, что наблюдается. Снег: рыхлый, плотный, сухой, сырой, чистый, наличие землистых прослоек, тает, не тает. Снежный покров: ровный, неровный, с настом; проталины – нет, мало, много.

Непосредственно перед каждой очередной снегосъемкой необходимо проверить исправность переносной снегомерной рейки (наличие и четкость делений на рейке, вертикальность рейки, исправность острого наконечника и т. п.).

**Проверка прибора.** Для проверки исправности и равновесия весового снегомера пустой цилиндр с крышкой подвешивают на крючок весов, а груз устанавливают так, чтобы черта на скошенном крае его прореза совмещалась с нулевым делением шкалы. Если черта на указателе, прикрепленном к линейке, совпадает с чертой на подвесе, это служит признаком равновесия. Если равновесие устанавливается при делении, отличном от нулевого, то это новое положение черты принимается за нулевое для данной снегосъемки.

После работы с прибором его необходимо хорошо протереть от снега, проверить наличие всех деталей, хорошо просушить, аккуратно упаковать и убрать в сухое место.

**Снегосьемка всего участка.** Участки для снегосьемок размещают по площади болота на всех основных микроландшафтах. Размеры снегомерного участка должны 50 на 40 м или 20 на 125 м в зависимости от площади микроландшафта и его протяженности. В микроландшафтах, располагающихся на болотном массиве в виде узких полос (например, в облесенном кольце), прокладывают одну снегомерную линию длиной 250 м. На рисунке 8 приведена схема расположения снегомерных линий на участке размером 50 на 40 м.

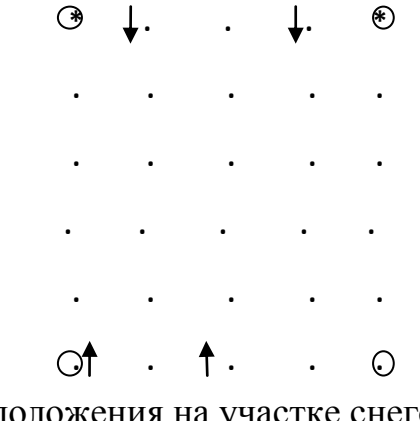

Рис. 8. Схема расположения на участке снегомерных линий и пунктов наблюдений

**. . . . .** \*

 – направление движения; – углы снегомерного участка, закрепленные вехами; • – места определения высоты снежного покрова, плотности снега

Высоту снежного покрова измеряют по параллельным линиям через 5 м в 50 точках, а его плотность – в 5 точках с двукратной повторностью через 10 измерений высоты снежного покрова. Число точек определения плотности снега на повышениях и понижениях микрорельефа распределяют пропорционально процентному соотношению их площадей на участке. При проведении снегомерных съемок участники экспедиции должны передвигаться по одной лыжне, а пробы снега брать каждый раз со смещением на 1–2 м по ходу и в сторону (вправо или влево).

На болоте можно делать снегосъемку по профилям, пересекающим весь массив или систему массивов. Общая протяженность снегомерных линий должна быть не менее 4 км. В начале и в конце съемки обязательно определение плотности снега и далее через 100 м при повторности определения – 3. Во время снегомерной съемки проводится отбор снега на химический анализ. Для этого в 2 плотных мешка объемом 30 л набирают снег по всей высоте снежного покрова в центре участка снегомерной съемки и доставляют в лабораторию. Снеговой воды должно быть не менее 10 л.

В качестве примера приводится маршрут снегосъемки на стационаре «Таган» (рис. 9).

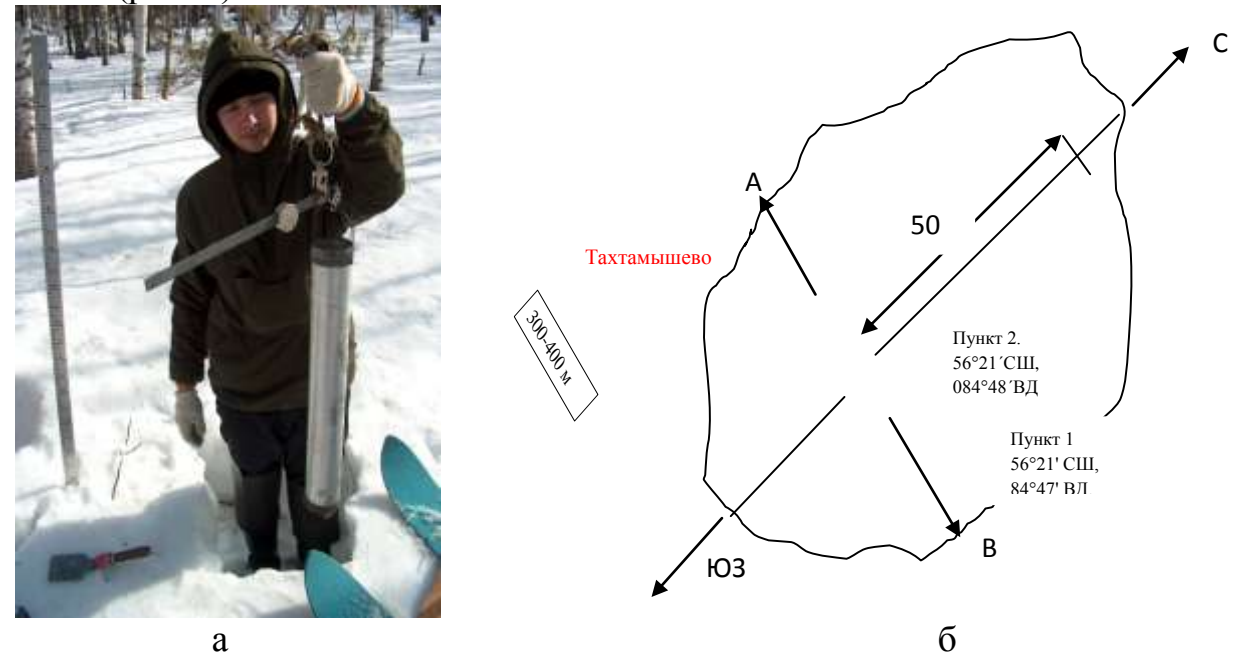

Рис. 9. Измерение плотности снега (а) и схема расположения снегомерной съемки (б)

На рисунке 9б представлен маршрут снегосъемки в пределах пунктов 1 и 2 поперек (примерно 300–400 м) и вдоль т. м. «Таган». Продольный маршрут длиной 500 м и начинается от середины поперечного.

Результаты обрабатывают в ближайшие 2–3 дня после снегосъемки. **Пример описания результатов в отчете**:

Маршрут А–В. Протяжённость маршрута составляет 100 м. Залегание снежного покрова равномерное. Средняя высота снежного покрова составляет 48 см при максимальном значении 53 см. Средняя плотность снега равна 0,31 г/см<sup>3</sup>. Средний запас влаги в снеге составляет 146 мм с экстремальными значениями 132 и 163 мм. Коэффициент пространственной изменчивости Сv составляет 0,116. Значение коэффициента асимметрии Сs положительно и равно 0,039. В целом можно принять соотношение Сs/ Сv равное 0,3.

Высота снега измеряется через каждые 10 м на поперечном профиле и через 20 м – на продольном. Плотность снега измеряется через 100 м в трех повторностях.

#### **Уровни болотных вод**

Под режимом болотных вод понимают процесс изменения их количественных и качественных показателей (уровня, расхода, температуры, химического состава и т. д.) во времени и пространстве под влиянием естественных и искусственных (антропогенных) факторов [5].

Для характеристики режима болотных вод используют результаты наблюдений по наблюдательным скважинам (колодцам) на стационарах. Известно, что уровни болотных вод находятся в постоянном изменении под влиянием режимообразующих факторов, к которым относят температуру воздуха, осадки, влажность воздуха, уровень воды в местных водоёмах и водотоках.

Определяющее влияние на режим УБВ оказывают основные компоненты водного баланса – испарение и сток, вызывающие понижение уровней, и атмосферные осадки, пополняющие грунтовые воды. Динамика изменения уровня болотных вод является комплексным показателем воздействия осадков, испарения, стока и водообмена поверхностных и грунтовых вод на болотные воды и гидрологический режим территории. Глубина залегания уровней болотных вод зависит от типов болотных микроландшафтов.

Изменение глубин залегания уровней болотных вод на верховом болоте зависит от многих факторов: времени и количества выпадающих осадков, интенсивности испарения, скорости стекания воды, водоотдачи деятельного слоя торфа. На низинном болоте, кроме того, от интенсивности грунтового и напорного питания, на болотах в поймах рек – от продолжительности и высоты паводков и половодий, от режима уровней воды в реках и озерах.

При всем многообразии болот в динамике изменения уровней болотных вод прослеживаются следующие характерные фазы: повышение уровня воды весной в период снеготаяния; постепенное снижение уровней, нарушаемое выпадающими осадками; летний минимум; осенний подъем уровней, зимний минимум. Весенний максимум связан с максимальной интенсивностью снеготаяния, летнее снижение уровней обусловлено повышенным суммарным испарением с болот, осеннее повышение уровней – сокращением испарения в связи со снижением температуры воздуха и увеличением осадков, зимний глубокий минимум обусловлен отсутствием осадков, только в оттепели

возможно некоторое питание грунтовых вод. Незначительное влияние на снижение уровней зимой оказывает миграция влаги за счёт температурного градиента к фронту промерзания, то есть к подошве мёрзлого слоя [6].

Таким образом, наблюдения за болотными водами производятся с целью выяснения взаимосвязи между атмосферными, поверхностными и болотными водами, влияния гидрогеологических условий, рельефа, растительного покрова на величину и характер водного режима территории.

**Оборудование и материалы:** сантиметр, хлопушка.

**Методика.** На выделенном участке обустраивается колодец для измерения уровня болотных вод. Колодец представляет собой углубление (яму) размером примерно 50 на 50 см и на глубину ниже минимального уровня болотных вод на 30÷50 см. Крепление боковых стенок выполняют из деревянных кольев или досок. Внутрь колодца забивается свая (металлическая или деревянная) проходящая через всю торфяную толщу и входящая в материнскую породу (примерно 0,5 м). Оголовок сваи забивается ниже минимального уровня болотных вод. Уровень болотных вод измеряется сантиметром от оголовка сваи линейкой. В дальнейшем, с целью высотной привязки, проводится нивелировка до постоянного репера.

Вместо колодца можно установить перфорированные трубы высотой 1,5 м с дренажем внизу с последующей их высотной привязкой. Замеры уровней проводятся хлопушкой. Хлопушка медленно опускается в трубу до хлопка, глубина опускания фиксируется и после извлечения измеряется сантиметром. Данные заносят в полевой дневник.

**Пример оформления результатов в отчете.** Сезонные колебания УБВ в течение теплого периода обусловлены запасами влаги в снеге и характером распределения осадков в течение периода вегетации. За нулевую отметку принята условная отметка средней поверхности болотного ландшафта.

Весной на первом пункте УБВ находились около поверхности, далее, постепенно снижаясь, к середине лета достигли 27 см (рис. 10). К осени УБВ опустились до 15 см от поверхности (сентябрь) за счет малого количества осадков. На участке с агролесомелиорацией (п. 2.) УБВ в течение вегетационного периода опустился на глубину 50 см. Весной, в отличие от других пунктов наблюдений, в п. 2 УБВ находятся на глубине 20 см. В летний период на этом пункте отмечается наибольшее снижение УБВ (54 см) и осенью они продолжают поддерживаться на глубине 53 см.

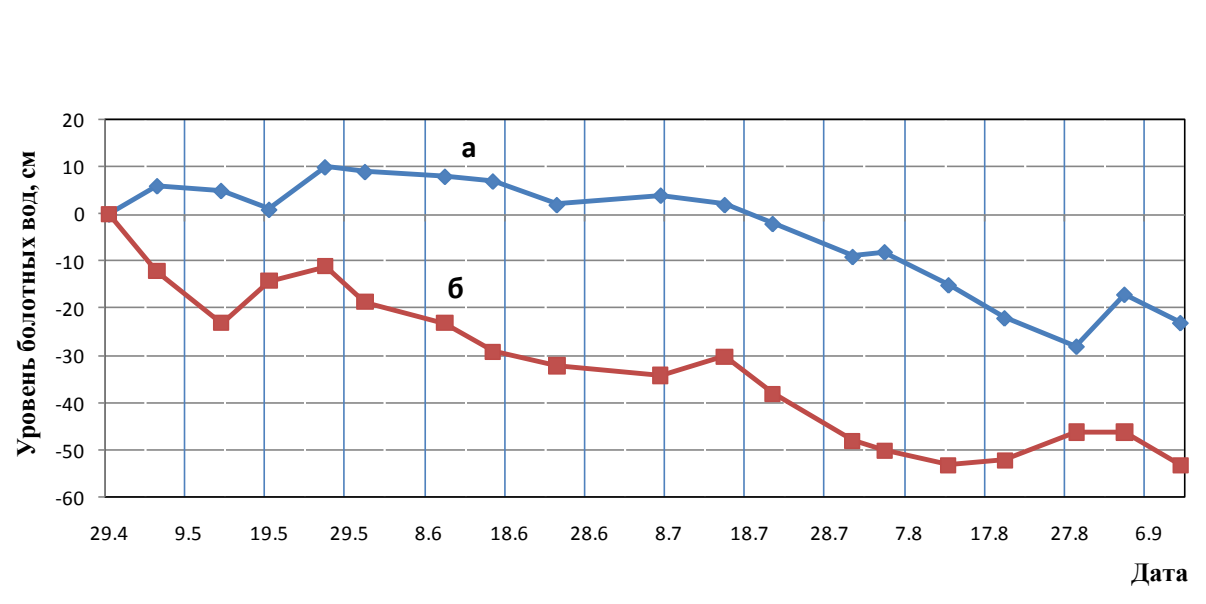

Рис. 10. Динамика уровня болотных вод низинного болота на естественном участке (а) и на участке с агролесомелиорацией (б)

**Погодные условия.** Параллельно с динамикой уровня болотных вод ведут наблюдения за погодными условиями (в первую очередь за температурой, осадками), либо используют данные близлежащих метеостанций. При изучении водного режима должны быть охарактеризованы климатические условия, так как главным источником влаги в торфе являются атмосферные осадки, а главным видом ее расхода – ее испарение (физическое и физиологическое), т. е. возврат влаги в атмосферу.

Метеоданные можно запросить у ближайшей к объекту исследований метеостанции. Должны быть охарактеризованы следующие показатели: сумма осадков за месяцы и вегетационный период (с мая по сентябрь), средние температуры воздуха за месяцы, сумма температур более 10°С за месяцы и вегетационный период, гидротермический коэффициент (ГТК по Селянинову) [7]. Для оценки гидротермического режима применяются показатели, учитывающие основные климатические факторы – тепло и влага. Формула расчета ГТК:

<span id="page-25-0"></span>
$$
\Gamma \Gamma K = \sum P / 0, 1 \sum t \tag{1},
$$

где  $\Sigma$  P – сумма осадков за период,  $\Sigma$  t – сумма средней положительной температуры, за тот же период.

Месячный и годовой ход климатических элементов следует сравнивать с аналогичными климатическими средними многолетними величинами.

**Пример оформления результатов в отчете:** Согласно оценке влагообеспеченности по ГТК, вегетационный период 2009 года на территории исследований можно характеризовать как умеренно влажный ( $\Gamma$ TK=1,22).

Погодные условия на территории Томского района 2009 года характеризовались теплым и влажным летом. Среднесуточная температура воздуха за вегетационный период была равна 20,4°С при норме 13,4 (табл. 4). Причем теплыми были равномерно все летние месяцы, начиная с мая. Количество выпавших осадков колеблется: май, июль – выше нормы практически в 1,5 раза, июнь – в пределах нормы; а август, сентябрь – ниже нормы в 1,3–1,7 раза. За период наблюдений наиболее теплая и влажная погода наблюдалась в июле, когда среднемесячная температура и количество выпавших осадков превысили норму в 1,4 раза.

Таблица 4

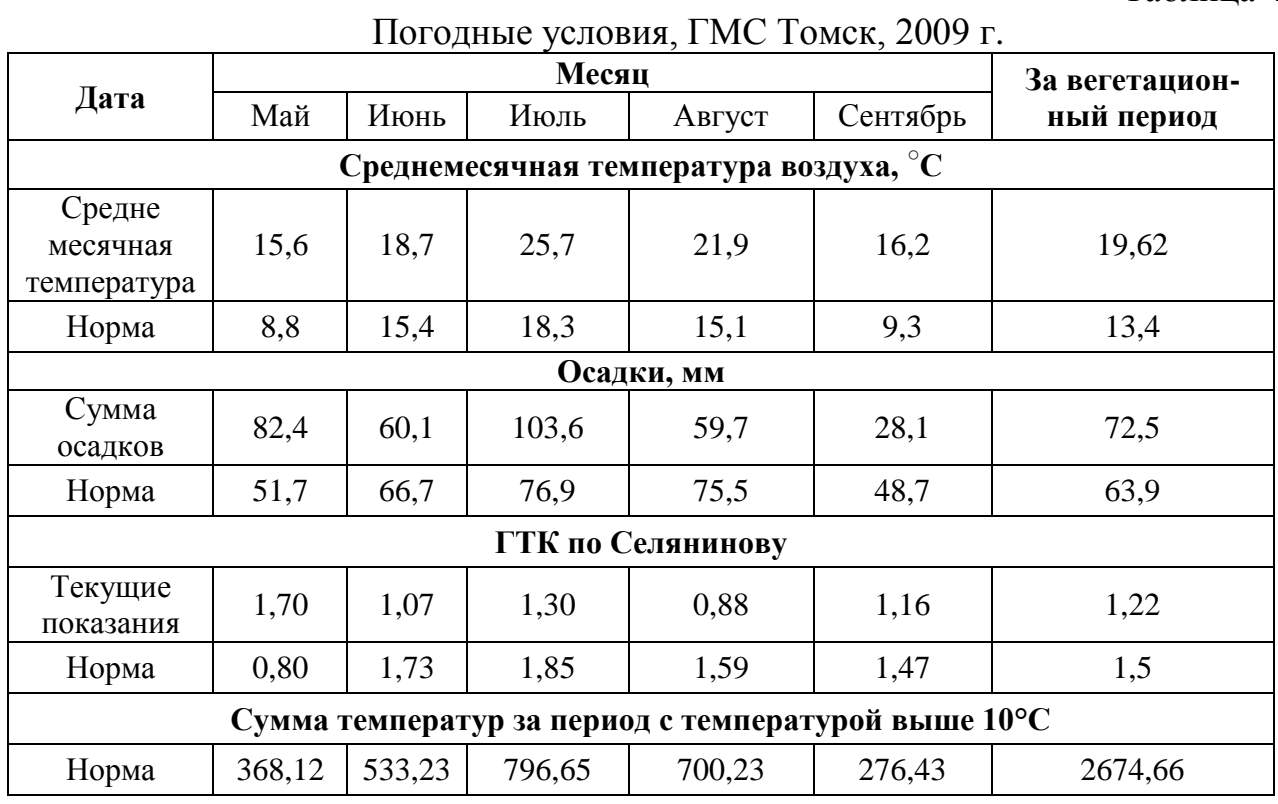

Но при условии благоприятных температур в этом месяце (превышение нормы в 1,4), надо полагать, были созданы оптимальные гидротермические условия для активизации биологических процессов в торфяной залежи эвтрофного болота.

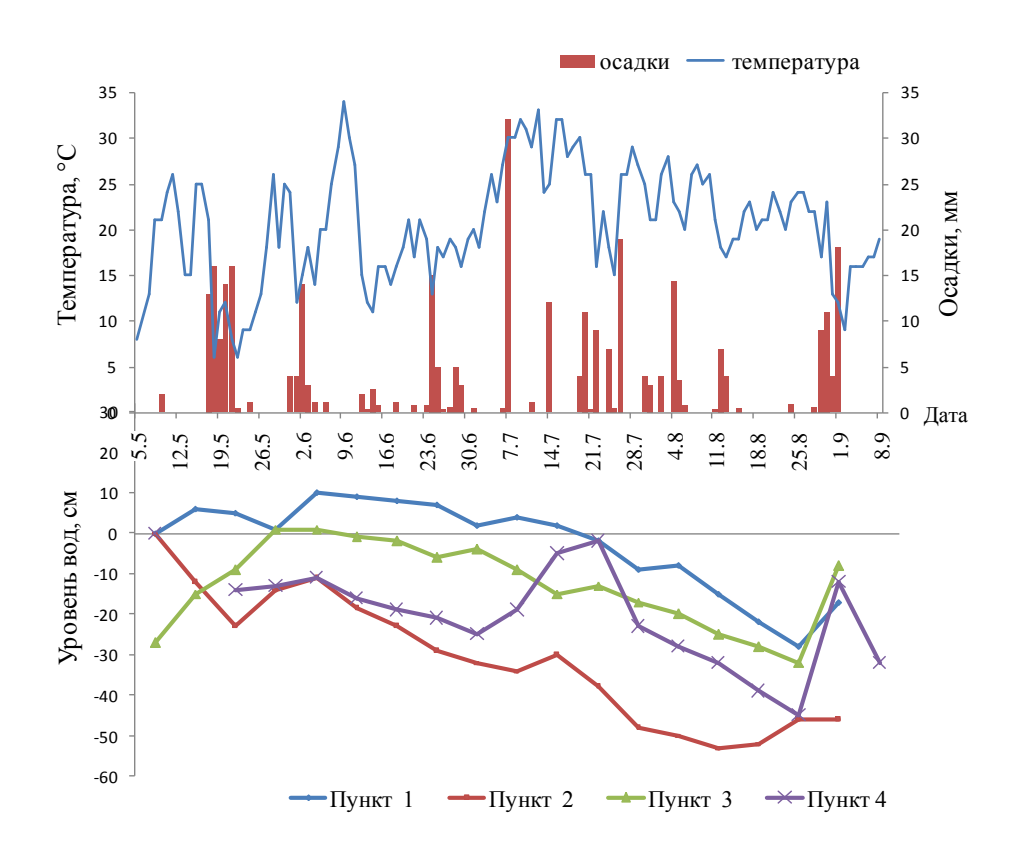

Рис. 11. Погодные условия и динамика уровней болотных вод

#### **Влажность торфяной залежи**

Водные свойства торфяной залежи зависят от свободной и связанной воды. Торф, как известно, имеет пористую структуру с различными размерами и формой пор. *Пористость* – один из основных показателей свободной воды в торфе. Но большая часть воды, находящейся в торфяной залежи, находится в связанном состоянии, она входит в состав твёрдого вещества, удерживается в составе твёрдой фазы, не подчиняется законам гравитации и не вытекает из торфа. Связанная с торфяной массой вода подразделяется на:

а) к а п и л л я р н у ю – в узких канальцах, образованных частицами торфа; она передвигается силами поверхностного натяжения; эта вода удаляется из торфяной массы пyтeм суммарного испарения;

б) коллоидальную, которая состоит из смеси воды и мельчайших частиц торфа; удаляется из торфа путем высушивания;

в) осмотическую, содержится внутри неразрушившихся растительных клеток, может быть удалена только после разрушения оболочек этих клеток путем химического воздействия, и

г) гидратную, входящую в вещество торфа в качестве химической составной части.

Применительно к торфу выделяют для оценки связанной воды молекулярную, осмотическую и капиллярную влагоёмкости. Молекулярная влагоёмкость характеризуется количеством воды, которое может удерживаться торфом в состоянии пленочной влаги, когда поры и пустоты в торфе не заполнены водой, эта вода находится под действием сил поверхностного натяжения. *Осмотическая влагоёмкость* – максимальное количество воды, которое удерживается в торфе клетками растений – торфообразователей. Эта вода содержится в живых и мёртвых клетках не разложившихся остатков растений. Осмотическая влагоёмкость для верхнего (2–20 см) слоя торфа на грядово-мочажинном микрорельефе составляет 12–48 % от объёма. Молекулярная и осмотическая влагоёмкости зависят от степени дисперсности торфа и его ботанического состава зольности и степени разложения.

Водные свойства торфа характеризуют следующие показатели: влажность, влагоёмкость, водопроницаемость и водоотдача. *Влажность почвы* – количество воды, находящейся в данный момент в почве, выраженное в весовых или объемных процентах. *Водопроницаемость* – свойство почвы принимать и пропускать через себя воду; определяется *коэффициентом фильтрации* почвы (скорость движения грунтовой воды при градиенте, равном единице). *Влагоёмкость* – способность почвы поглощать и удерживать максимальное количество воды, соответствующее в каждый момент времени воздействию на нее внешних сил; подразделяется на следующие виды:

Полная влагоёмкость (ПВ) - количество влаги, удерживаемое почвой в состоянии полного насыщения при заполнении всех пор водой. Полная влагоёмкость меньше пористости на величину «защемленного» водой воздуха, который занимает 1–5 % пор;

Капиллярная влагоёмкость (KB) – количество воды, удерживаемое почвой в капиллярно-подпертом состоянии;

Наименьшая влагоёмкость (НВ) – максимальное количество влаги, удерживаемое почвой в условиях свободного оттока в равновесноподвешенном состоянии (когда глубина залегания уровней грунтовых вод больше высоты капиллярного поднятия). Все влагоёмкости оценивают в процентах от объема или от ПВ.

**Оборудование и материалы:** лопата, бюксы алюминиевые, сантиметр, нож, изолента.

**Методика.** На выделенном участке делают прикопку ниже максимального снижения УБВ за вегетационный период (не менее 0,7 м). При каждом отборе образцов для определения влажности из нее вычерпывается вода, лопатой до УБВ срезается пласт со стенки прикопки не менее 20 см толщины, и, начиная с нижнего слоя, производится отбор проб в бюксы в пяти повторностях каждые 10 см (глубина отбора измеряется сантиметром) (рис. 12).

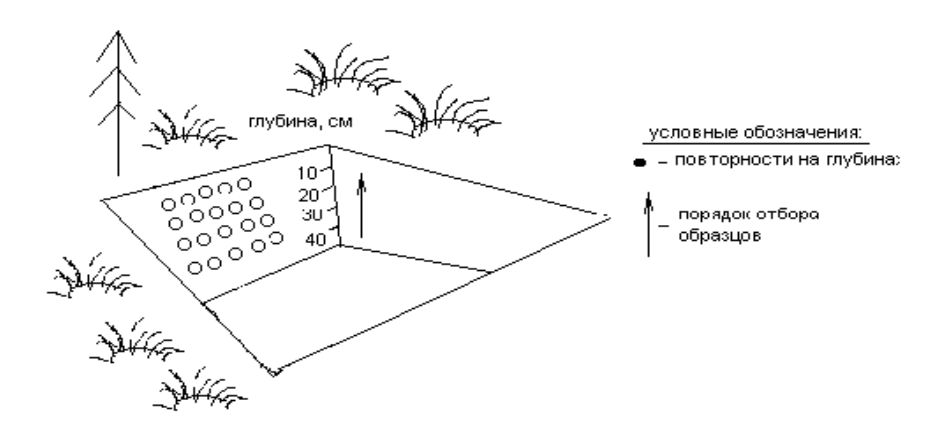

Рис.12. Схема отбора образцов для определения полевой влажности

Бюкс заполняются торфом на 2/3 его объема. В полевой журнал (табл. 5) записывают исходные данные и указывают номера бюксов, которые приведены на крышке и на боковой стенке.

Таблица 5

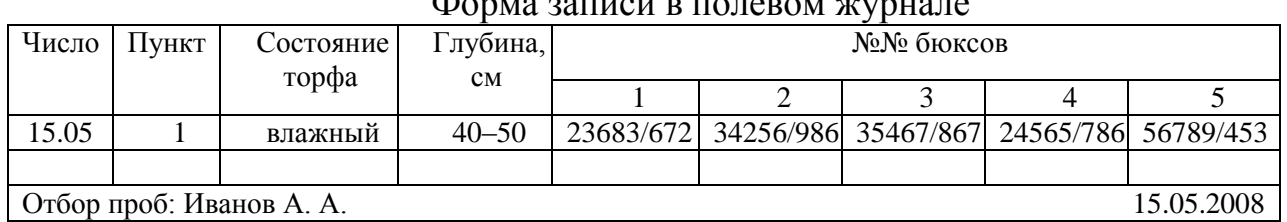

*Примечание*: числитель – номер на крышке бюкса, знаменатель – номер на самом бюксе

В тетради отмечается также состояние образца (степень увлажнения, наличие прослоек минеральных, древесных, других). Затем крышки бюксов фиксируются изолентой (рис. 13) для того, чтобы избежать потерь влаги.

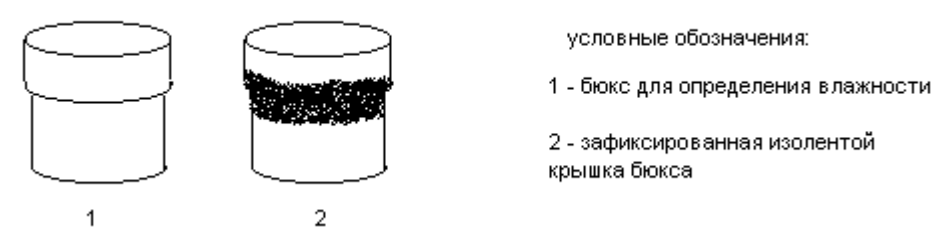

Рис. 13. Схема фиксации крышки бюкса в полевых условиях

Бюксы доставляют в лабораторию. Если влажность не определяют в день отбора образцов, тогда бюксы оставляют в темном прохладном месте (холодильнике) и сверху накрывают влажной тряпкой.

Таблица 6

Пример заполнения журнала по определению влажности

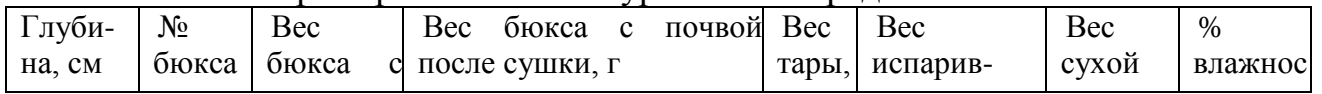

# $\mathcal{A}$  , and a non-separate set  $\mathcal{A}$

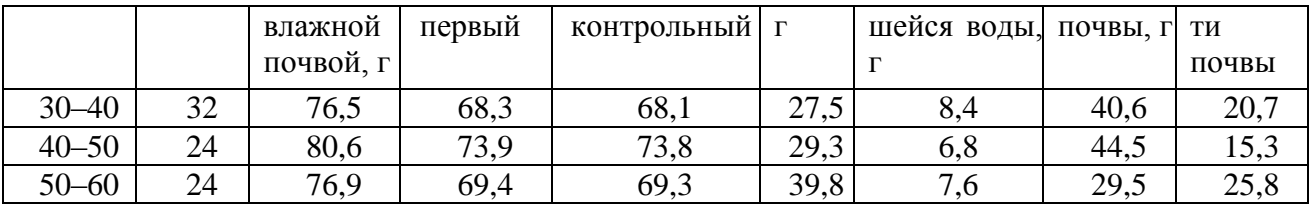

Определение влажности проводят в лабораторных условиях термостатно-весовым методом по [8]. Бюксы протирают, открывают, крышки надевают снизу, взвешивают на весах и сушат в сушильном шкафу до постоянного веса при температуре 100–105°С. После остывания бюксы взвешивают, затем повторно ставят в сушильный шкаф еще на 3 часа, после остывания взвешивают вновь и сравнивают с первым весом. Если разница не превышает 0,1 г, высушивание прекращают. Наблюдения за влажностью торфяной залежи проводят 4 раза в месяц.

Результаты определения влажности выражают разными способами. **Способы выражения результатов**. *Содержание влаги* вычисляют в процентах от массы сухого торфа (абсолютная влажность) по формуле (2)

$$
W = \frac{a}{p_c} \times 100\tag{2}
$$

где *W –* процентное содержание влаги; a — количество воды в образце; *р<sup>с</sup>* — масса сухого торфа.

*Влагозапасы* вычисляют в процентах к объему торфа:

$$
W_{\nu} = W \times d_{\nu} \tag{3}
$$

где *W<sup>v</sup> –* влажность в процентах от объема торфа, *d<sup>v</sup> –* объемная плотность торфа; *W*—влажность в процентах от массы сухого торфа.

В связи с тем, что выпадающие осадки измеряются в миллиметрах водного столба, целесообразно запасы влаги в торфе выражать в этих же единицах. Вычисление производят по формуле

$$
W_{MM} = \frac{W \times h \times d_v \times 10}{100} \tag{4}
$$

где *W –* влажность в мм в слое торфа толщиной *h* см; остальные обозначения те же, что и в предыдущих расчетах; множитель 10 – перевод см в мм.

*Запасы воды* в исследуемой торфяной залежи в практике выражают в тоннах или кубометрах на 1 га *(W* м 3 ) путем умножения величины влажности *(W* мм) на коэффициент 10:

$$
W \, m^3 = W \, M \, m \times 10 \tag{5}
$$

Для вычисления запаса влаги в мм или м<sup>3</sup>/га, например, в метровом слое залежи производят вычисления по отдельным слоям, в которых величины  $d_v$ различны, и затем суммируют для общего слоя.

Для расчетов категорий влаги необходимы определения объемной и удельной плотности торфяной залежи. Определяют объемную и удельную плотность [9]. Обе эти величины используются при расчете порозности, т. е. общего объема пор, который может быть занят воздухом:

#### *Общая порозность* ( $\Pi$ ) = удельная плотность - объемная плотность ( $d_v$ )×100 (6) удельная плотность

Полная влагоемкость выражается обычно в процентах от объема (в данном случае равна общей порозности). Порозность от сухого торфа определяется делением порозности на объемную плотность (табл. 7).

Расчет параметров влажности

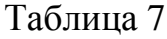

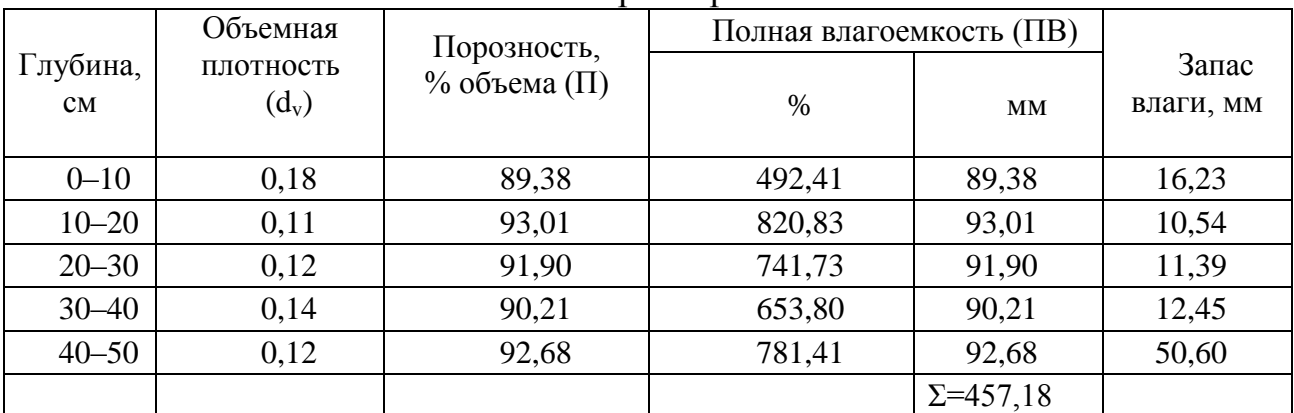

*Примечание*: полная влагоемкость, выраженная в мм, соответствует порозности в % от объема

Полная влагоемкость является высшим пределом увлажнения. Для торфов нижний оптимальный предел увлажнения составляет 0,7 ПВ. Исходные данные по влажности в % от объема рассчитывают в % от ПВ и строят изоплеты влажности (табл. 8, рис. 14).

Таблица 8

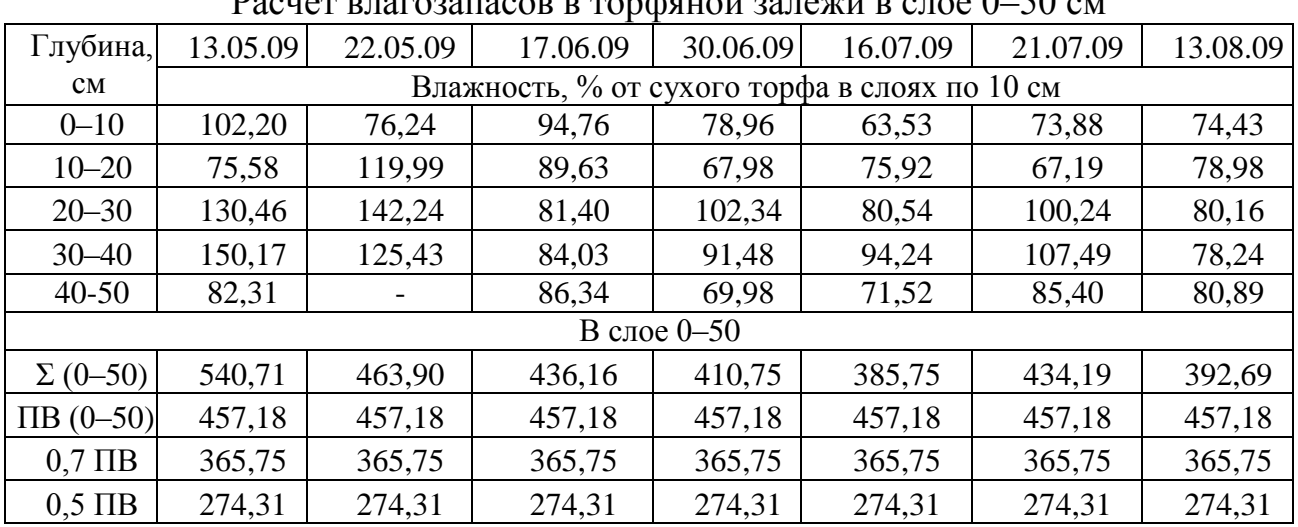

Pасчет влагозапасов в торфяной залежи в слое  $0, 50$  cm

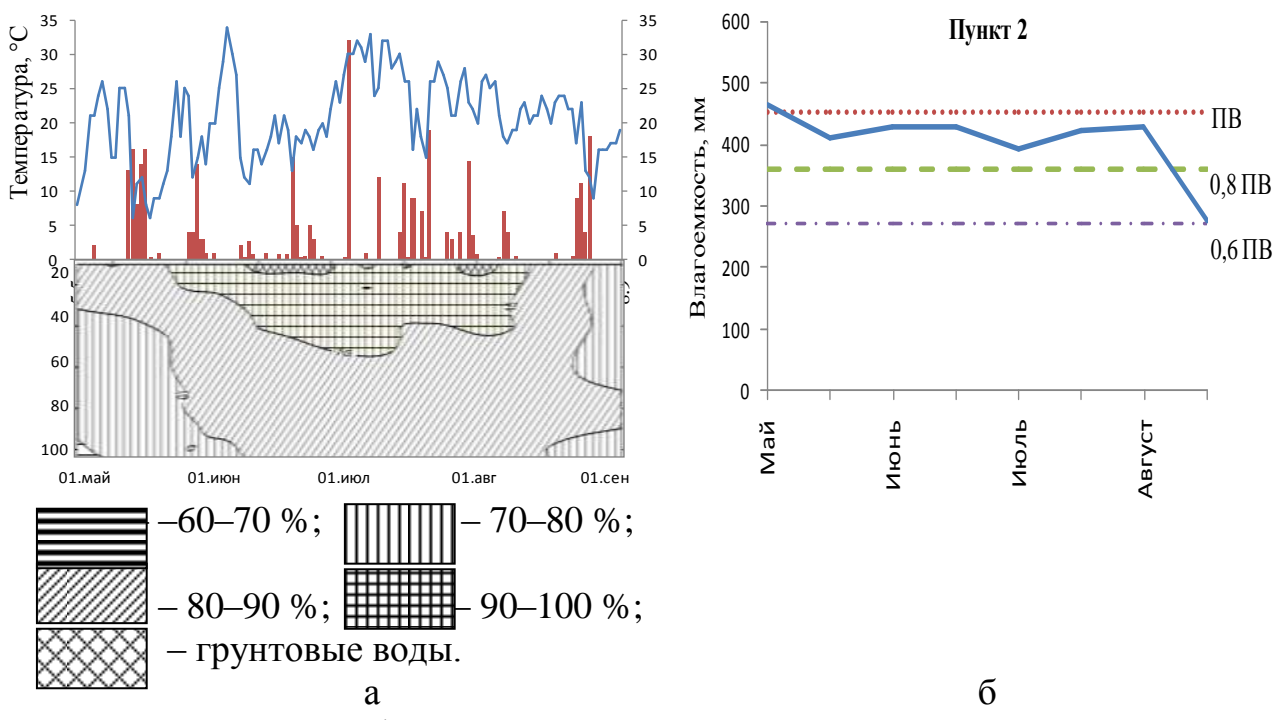

Рис. 14. Способы графического представления результатов по влажности торфяной залежи: хроноизоплеты влажности (а) и график динамики влагозапасов торфяной залежи (б)

### **Контрольные вопросы**

- 1. Какие гидрологические характеристики болот и методы их изучения вы знаете?
- 2. Дайте характеристику режима болотных вод.
- 3. Перечислите основные способы расчета влажности торфа.

<span id="page-33-0"></span>Температурный режим конкретного региона определяется его радиационными условиями. По данным В. Н. Димо (1968, 1972), радиационный баланс центральной таежно-лесной области бореального пояса, куда входит Западно-Сибирская почвенная провинция, определяет формирование торфяных почв, относящихся по тепловому режиму к длительно-сезонно-промерзающему типу. Термический режим Западно-Сибирской провинции характеризуется суммой температур выше 10°С на глубине почвы 20 см 1550–1700°С и средней температурой почвы за теплый период на той же глубине 5–10°С.

В естественных биоценозах формируется оптимальный баланс обмена веществ и энергии в климатических условиях определенного региона. Повышение температуры в торфяной залежи в течение вегетационного периода и, особенно при благоприятных условиях увлажнения, вызывает увеличение активности протекания биологических процессов. В результате происходит нарушение биологического равновесия, усиление процессов минерализации органических веществ в торфяных болотах. Отсюда следует необходимость изучения теплового режима торфяных болот. Низкая температуропроводность торфяных залежей определяет медленное прогревание весной практически при любой влажности. Торфяные залежи в естественном состоянии заполнены влагой до полной влагоемкости. Благодаря высокой влагонасыщенности их тепловые свойства определяются в основном температурными параметрами воды. В результате торфяные залежи теплоемки, промерзают неглубоко. Вместе с тем летние температуры распространяются неглубоко, и весь поток тепла концентрируется в верхних слоях. Тепловой режим характеризуется следующими основными параметрами: коэффициентами теплопроводности и температуропроводности (Kt). Следует выделить особенность теплопроводности торфяных залежей. При любой увлажненности теплопроводность их значительно ниже теплопроводности, например, минеральных грунтов (рис. 14), что объясняется разной теплопроводной способностью и соотношением составляющих компонентов данных почв. В торфяных почвах это растительное вещество, вода и воздух, в минеральных – грунт, вода и воздух. Коэффициент теплопроводности торфа – 0,20, грунта – 2.43, воздуха – 0.38 Дж/(м.с. °С).

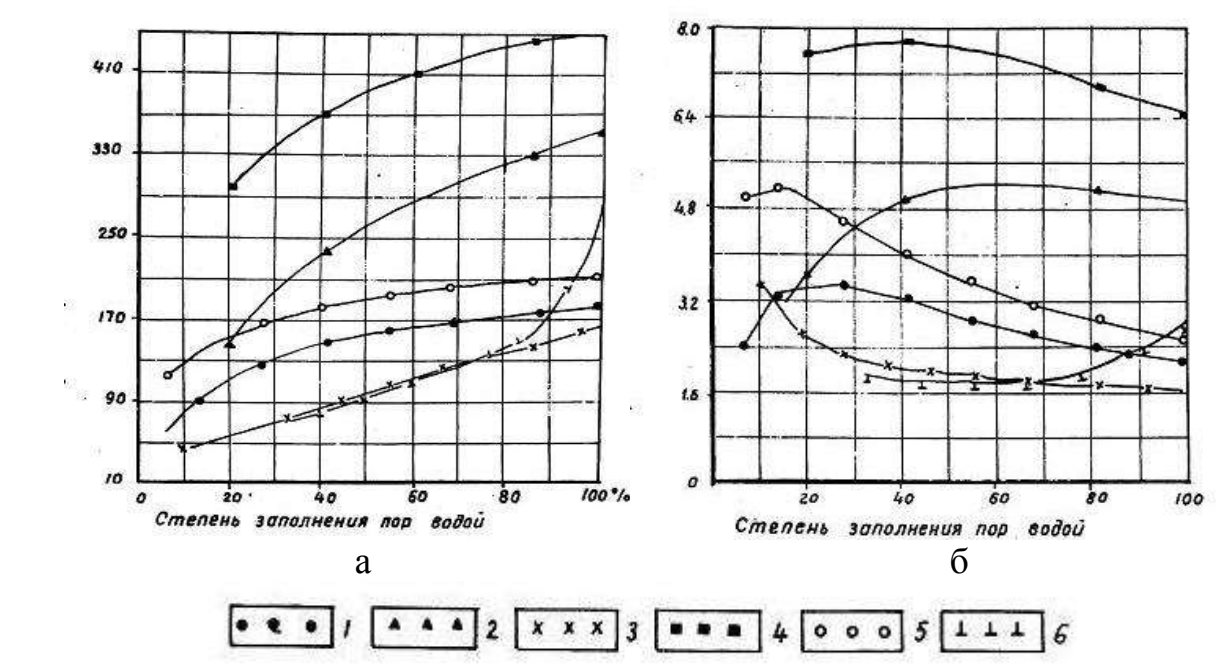

Рис. 14. Тепловые характеристики минеральных и торфяных почв: теплопроводность (а) и температуропроводность (б)

*Примечание*: 1–минеральная почва с объемным весом 0,9 (мелкодисперсная); 2 – тоже с объёмным весом 1,6 (мелкодисперсная); 3 – сфагновый очёс с объемным весом 0,04 при t -20°C; 4 – минеральная почва с объемным весом 1,6 (крупнодисперсная); 5 – тоже с объемным весом 0,9 (крупнодисперсная); 6 – низинный торф.

Неодинаковое влияние оказывает увеличение степени увлажнения минеральных и торфяных грунтов. Заполнение влагой всех пор от 60 до 100 % увеличивает коэффициент теплопроводности в минеральных грунтах в 1,09, а в торфяных залежах – в 2,5 раза (рис. 14).

Следовательно, при одинаковом потоке тепла в торфяных залежах будет происходить нагревание, в основном, поверхностного слоя и градиент температуры будет существенно выше, чем в минеральных грунтах.

При характеристике температурного режима выделить следующие параметры: пределы температур и суммы активных температур в корнеобитаемой зоне, температурный градиент и глубину проникновения активных температур.

**Оборудование и материалы.** Прибор переключения, прибор измерения сопротивления, рабочий журнал. Применяемые в наших исследованиях заводские терморезисторы типа ММТ изготавливаются на основе медномарганцевых оксидных полупроводников. Их преимущества заключаются в большой точности при сравнительно невысокой чувствительности электроизмерительной аппаратуры и в возможности вести дистанционные измерения на больших глубинах при любом количестве точек измерения одним прибором. Терморезисторы ММТ-4 имеют диапазон рабочих температур от -60 до +125°С, срок службы – 5000 часов, срок хранения – до 10 лет.

**Методика измерение температуры залежи.** Температурные датчики представляют собой терморезисторы (1 на рис. 15), отличительной особенностью которых является зависимость величин электрического сопротивления от температуры.

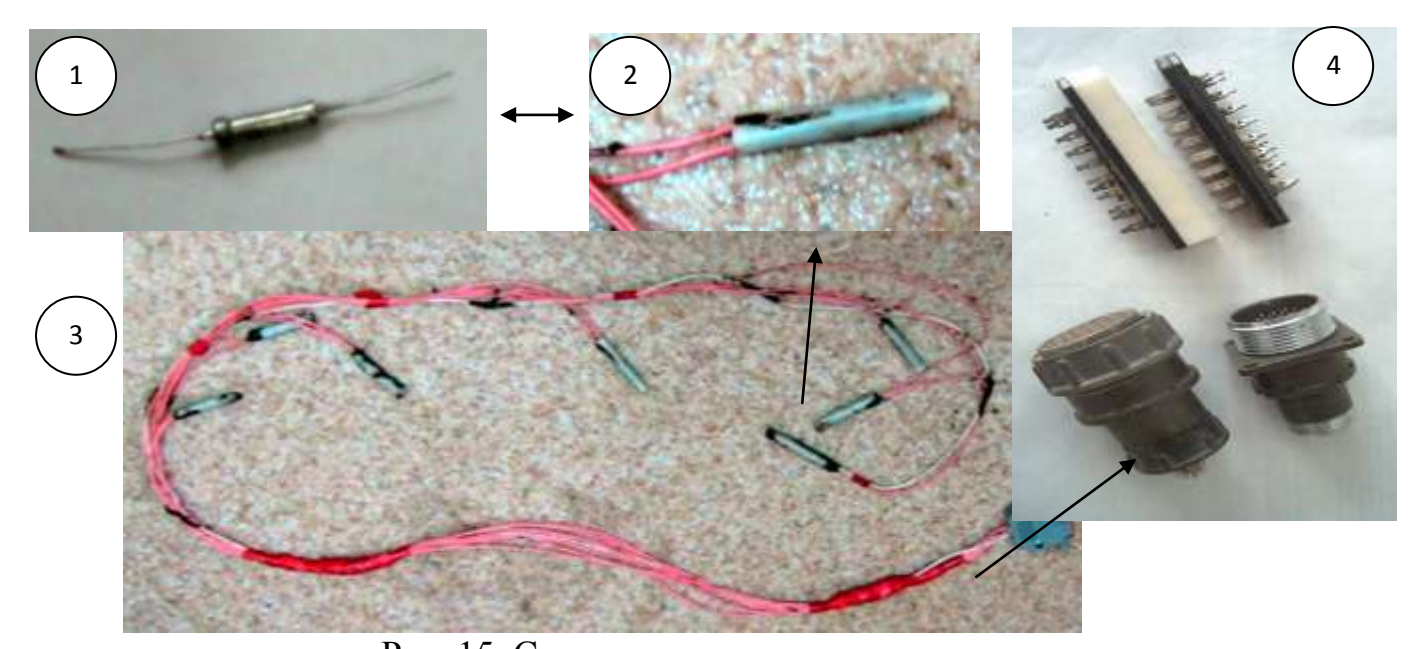

Рис. 15. Система температурных датчиков *Примечание*: 1 – терморезистор (ММТ-4); 2 – терморезистор с гидроизоляцией; 3 – система; 4 – виды разъемов

Датчики предварительно проходят тарировку, на основании которой составляется тарировочная таблица зависимости сопротивления от температуры. Система состоит из гидроизолированных датчиков (2 на рис. 15) соединенных проводом заданной длины, соответствующей глубине закладки системы. Датчики выведены на разъем. На разъеме фиксируются номера датчиков. Для измерения температуры монтируется электрическая схема (рис. 16).

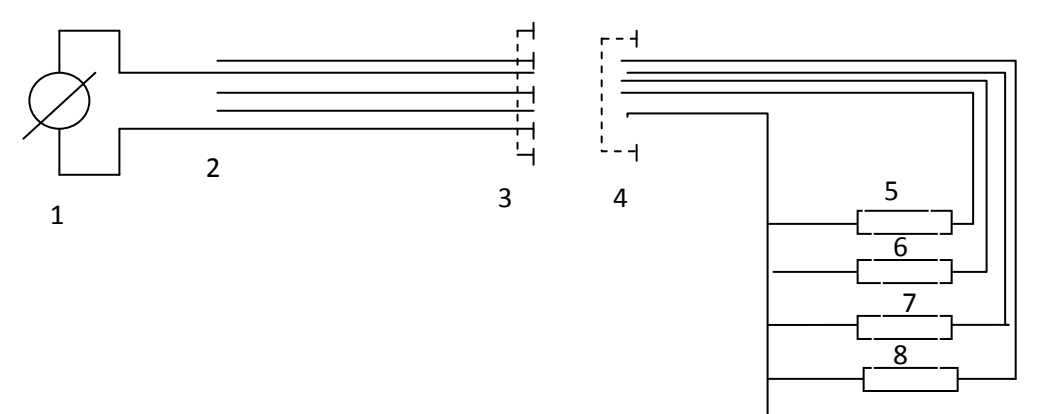

Рис. 16. Электрическая схема

*Примечание*: 1 – измерительный прибор (омметр); 2 – переключатель; 3, 4 – разъем; 5, 6, 7, 8 – терморезисторы

Перед закладкой датчиков пробоотборочным буром в торфяной залежи бурят скважину необходимой глубины и помещают штангу с датчиками температуры. Разъем остается на поверхности торфяной залежи для замеров. Провода с разъемом укладываются в полиэтиленовый мешок и закрепляются над поверхностью торфяной залежи. Через 30–40 минут снимают показания и заносят их в полевой дневник. В случае попадания на разъём воды, перед измерением его обрабатывают этиловым спиртом.

Сопротивление измеряют с помощью мультиметра, прошедшего поверку (например, DMM 8902) (рис.17).

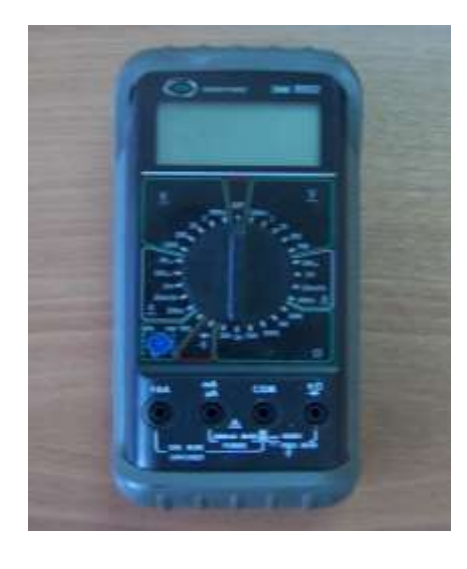

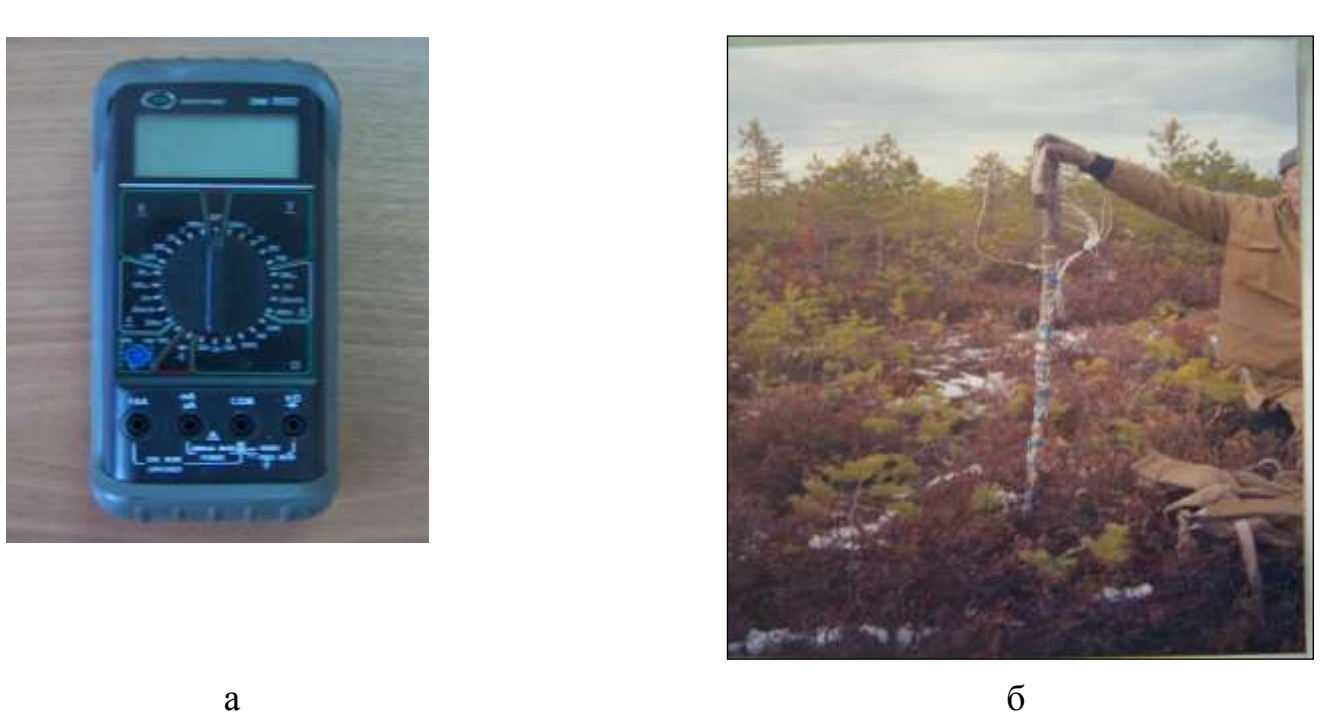

Рис. 17. Прибор для измерения сопротивления Мультиметр DMM 8902 (а); закладка системы датчиков в залежь (б)

Показания сопротивлений снимают еженедельно, одновременно с определением влажности и УБВ, а затем в лаборатории по тарировочным таблицам высчитывают температуру и данные записывают в лабораторный журнал.

При необходимости более частого определения температуры торфяной залежи используют датчики «Термохрон». «Термохрон» или Thermochron iButton™, с корпоративным обозначением DS1921, является уникальным устройством температурного мониторинга. Назначение устройства «Термохрон» следует из самого их названия, которое можно перевести дословно как «температурные часы». «Термохрон» позволяет регистрировать температурные значения, измеренные через определённые, заранее заданные, промежутки времени и сохранять полученную информацию в собственной энергонезависимой памяти. Причем вся электронная начинка устройства «Термохрон» размещается в миниатюрном корпусе из нержавеющей стали, который позволяет этому температурному регистратору выдерживать удары,

вибрации, быть устойчивым к магнитным и электростатическим полям, а также оставаться работоспособным при загрязнении или кратковременном погружении в жидкость. Таким образом, «Термохрон» представляет собой устойчивый практически к любым внешним воздействиям и агрессивным средам автономный программируемый «температурный магнитофон», точно фиксирующий температуру окружающей среды [10].

Датчики устанавливаются на деревянной штанге в углубления, вырезанные по диаметру «Термохрона» (датчики, попадающие в слой промерзания, изолируются также от повреждения мерзлотой). Штанга помещается в пробуренную скважину до заданной глубины на определенный период времени (вегетационный период, год и др.). Как правило, в этом же месте устанавливается датчик «Термохрон» на высоте 2 м для получения данных по температуре воздуха. Датчик необходимо предохранять от воздействия прямых солнечных лучей.

**Пример оформления результатов.** После определения температуры с помощью терморезисторов по тарировочным графикам составляют таблицы (табл. 9), на основании которых определяют градиенты температур в торфяной залежи, рассчитывают суммы активных и летних температур на разных глубинах и строят графики.

Таблица 9

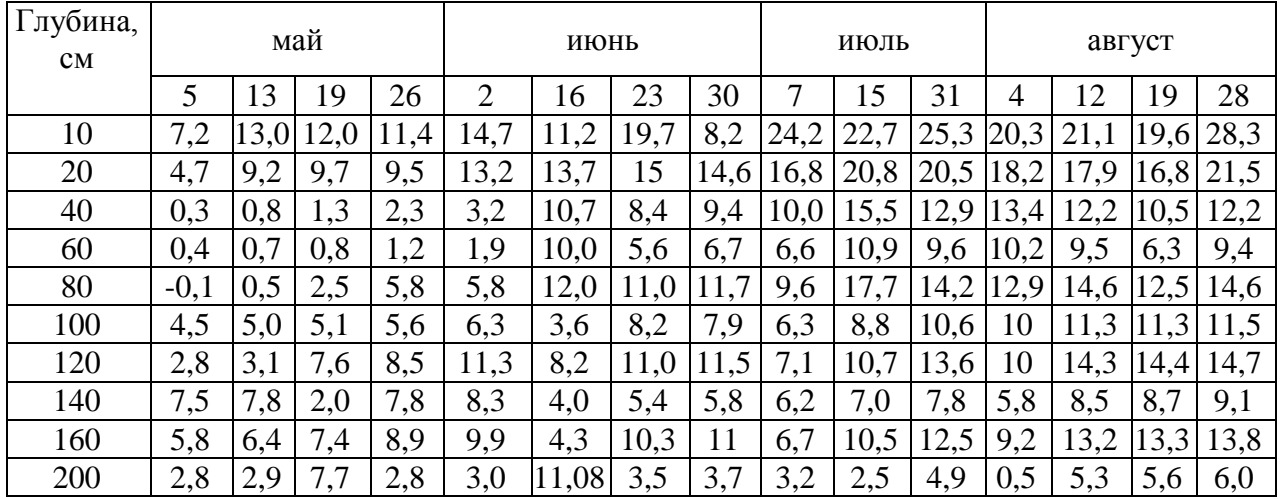

Показатели температурного режима торфяной залежи т. м. «Таган»

В качестве примера приведем 2 графика, построенных на основании данных, полученных с помощью терморезисторов и термохронов. Изоплеты строят, например, с помощью программы «Surfer».

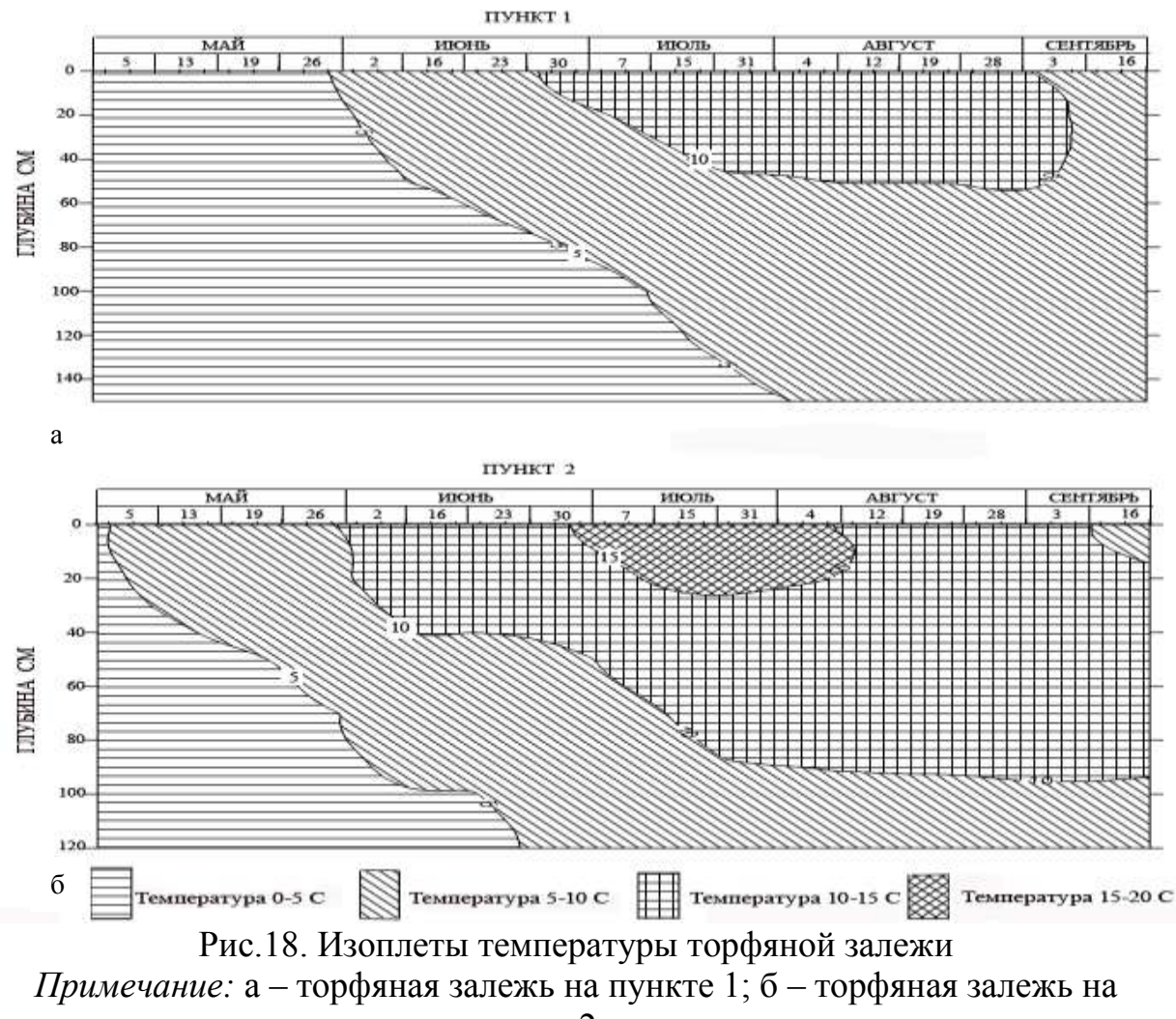

пункте 2

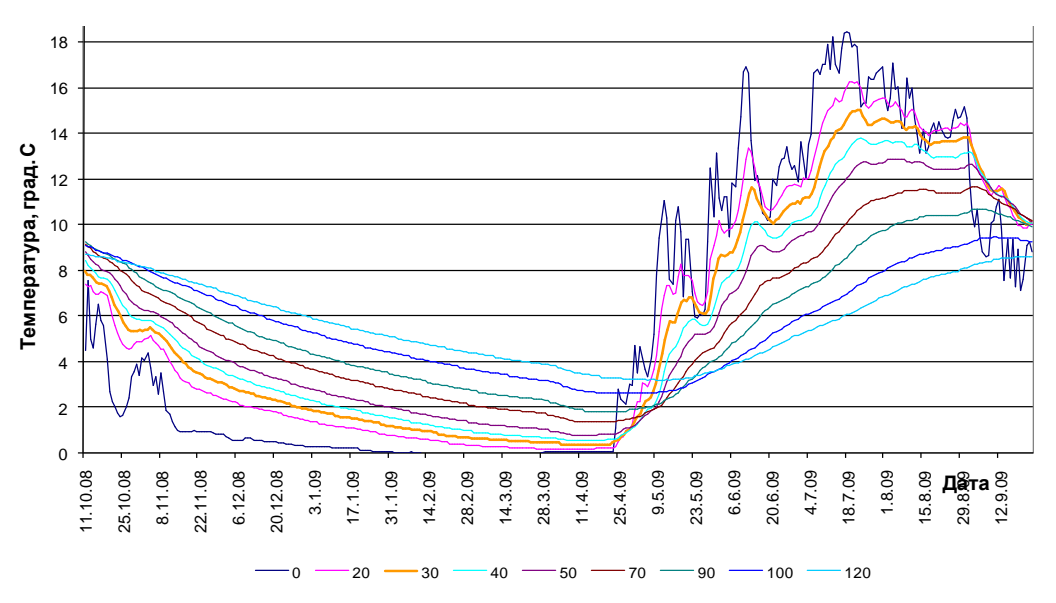

Рис. 19. Динамика температуры в торфяной залежи по данным «Термохрон», т. м. «Таган»

#### **2.3. Окислительно-восстановительный режим**

Окислительно-восстановительный потенциал в торфяных залежах определяется, как известно, их генетическими свойствами и представляет интерес как в теоретическом, так и в практическом аспектах. ОВП является комплексным показателем происходящих в залежах процессов. Его величины отражают соотношение окисленных и восстановленных форм химических элементов и соединений в ТБЭС, регулируя тем самым процессы количественного и качественного перераспределения вещества.

И. П. Сердобольским (1953) разработана шкала ОВ условий, которая на первом этапе исследований может служить диагностическим показателем.

Весь диапазон значений ОВП в торфяной залежи предположительно может быть разделен на следующие ранги:

I – интенсивно восстановительные условия – ОВП < 0 МВ;

II – восстановительные условия – ОВП – 0–200 МВ;

III – переходные условия от восстановительных к окислительным – ОВП  $= 200 - 400$  MB;

IV – окислительные условия – ОВП = 400–600 мВ;

V – интенсивно окислительные условия – ОВП > 600 мВ.

ОВ режим, как показали многочисленные исследования, характеризуется широким диапазоном информативности и высокой чувствительностью к изменениям внешних условий.

Особенно важно, что для определения ОВП разработаны приборы и датчики, последние просты в изготовлении, стационарно закладываются в торфяную залежь и могут широко применяться в качестве индикаторов состояния ТБЭС. Торфяные залежи имеют ряд особенностей, которые играют важную роль в формировании ОВ режима. Это, прежде всего, обилие органического вещества, которое по количеству превышает минеральную часть почвы (до 60–90 %), а также высокое содержание химических элементов переменной валентности.

Торфяная залежь служит ярким примером многокомпонентной системы, где одновременно с разными скоростями протекают реакции окисления/восстановления разной природы. Из многочисленных работ известно, что ОВП определяется не только активностью окислительных и восстановительных форм обратимых систем, но и кинетическими константами необратимых ОВ реакций (рис. 20). К этому следует добавить сложный комплекс химических реакций, включающих процессы синтеза/ресинтеза органических веществ в почвах, а также микробо-энзимологические превращения.

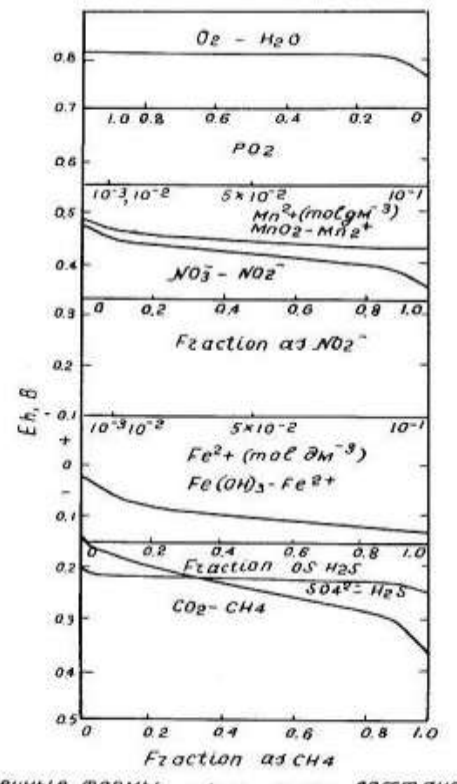

окисленные формы восстановленные формы Рис. 20. Связи между ОВП и важнейшими ОВ системами в почвах

**Оборудование и материалы**. Системы платинированных датчиков, прибор для измерения ОВП, хлорсеребряный электрод сравнения, прибор переключения.

**Методика.** Показания в полевых условиях снимают с помощью электронного измерителя ОВП почвы ИПП-02/04 (рис. 21).

Для измерения ОВП пользуются системами, состоящими из платинированных стеклянных электродов. Хлорсеребряный электрод (электрод заполняют насыщенным раствором хлористого калия), заглубляется наполовину его длины в торфяную залежь рядом с заглубленными платинированными электродами. В электронный измеритель через систему переключения вставляются 2 штыря, один от хлорсеребряного электрода и другой – от каждого измеряемого платинированного электрода.

Если на разъем попадет вода, перед измерением его промывают этиловым спиртом. Показания датчиков записывают в полевой журнал.

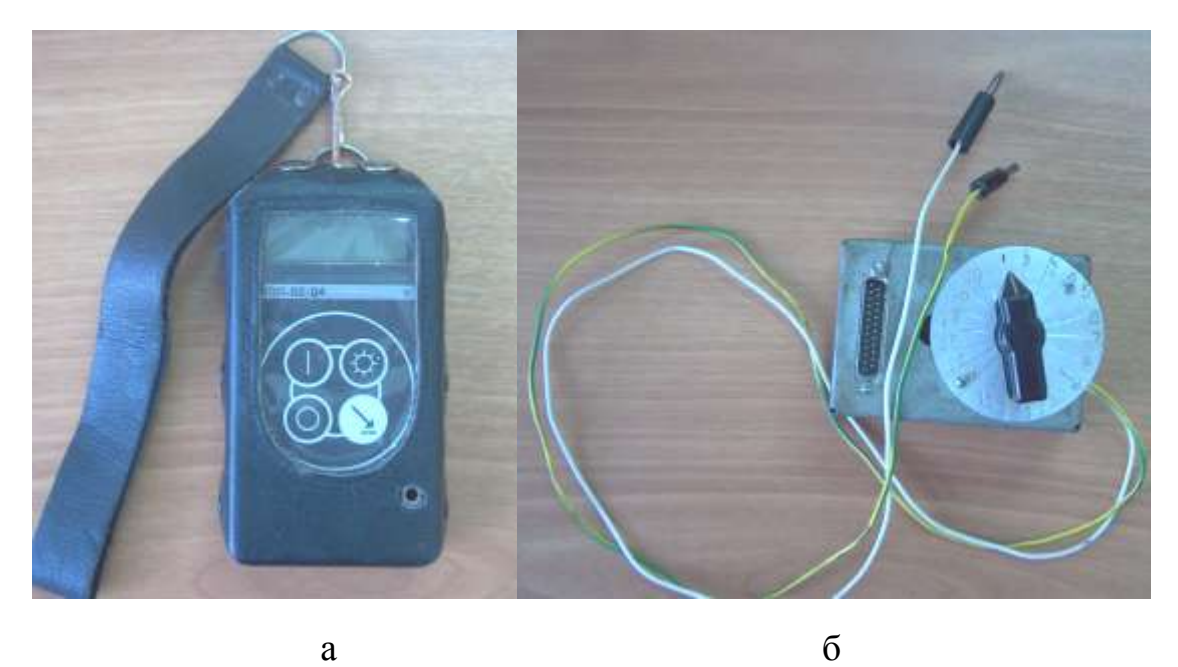

Рис. 21. Электронный измеритель окислительно-восстановительного потенциала ИПП-02/04 (а); прибор переключения между глубинными датчиками (б)

В дождливую погоду работать необходимо под навесом или зонтом. После работы в полевых условиях хлорсеребряные электроды необходимо хранить в стакане с насыщенным раствором хлористого калия. Допустимо кратковременное хранение в дистиллированной воде. После длительного хранения в дистиллированной воде электрод необходимо заполнить насыщенным раствором хлористого калия и выдержать его в данном растворе не менее 8 часов. После полевых работ, результаты из полевого журнала переписывают в лабораторную тетрадь. Замеры температуры и ОВП проводят 1 раз в неделю одновременно с определением влажности и УБВ.

**Пример оформления результатов.** Полученные результаты представляют в табличном и графическом вариантах (рис. 22).

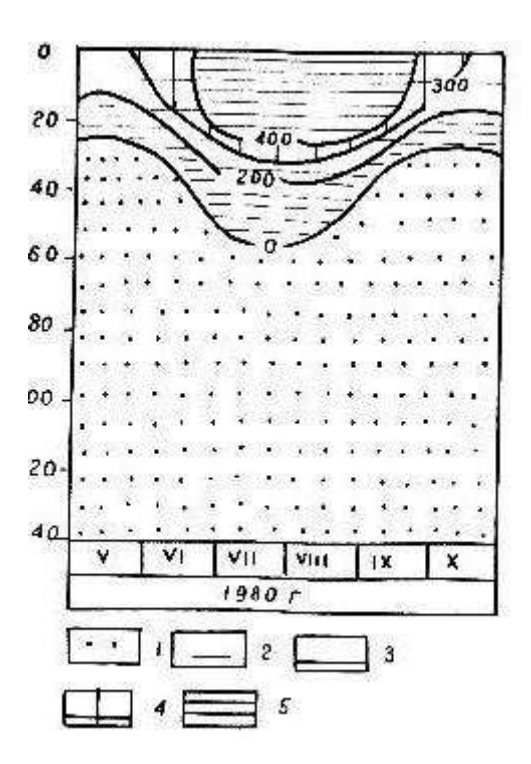

Рис. 22. Динамика ОВП в неосушенных торфяных почвах

*Примечание:* 1 – -200–0; 2 –0–200; 3 – 200–300; 4 – 300–400; 5 –400–500 мВ

# **2.4. Биохимический режим**

Повышенное внимание к микробиологическим исследованиям торфяных болот определяется той огромной ролью, которую играют микроорганизмы в процессе торфогенеза. Известно, что главная роль микроорганизмов сводится к избирательному окислению, разложению и минерализации отдельных компонентов торфа, снижению молекулярного веса уже разрушенных компонентов. Все это приводит к накоплению при гумификации полимеров ароматического строения – гуминовых и водорастворимых фульвокислот. Последние тормозят деятельность микроорганизмов, так как они представляют собой фенолсодержащие дубители и антиокислители. Особенно это характерно для торфяных залежей олиготрофного торфогенеза. Традиционно эти залежи считаются микробиологически не активными.

Известны работы, в которых микробиологические исследования проводились в отдельных видах и типах торфов, но единичны работы, в которых исследуется весь профиль торфяных залежей, так как большинство исследователей ограничиваются изучением поверхностных слоев, вовлекаемых в дальнейшем в сельское хозяйство и лесохозяйственные работы. Вместе с тем, представляет огромный интерес рассмотреть сукцессию микроорганизмов в торфяной залежи, так как ее характер определяется способностью отдельных видов использовать имеющиеся в наличии органические соединения в условиях разложения торфа. Соотношение между представителями разных групп микроорганизмов в слоях торфяных залежей может быть различным, что, безусловно, отражается и на химическом составе образующихся продуктов превращения торфа. Изучение биохимического режима в торфяных залежах торфяно-болотных экосистем позволяет понять механизмы функционирования болот и их генезиса.

**Оборудование и материалы**. Бур, штанги к буру (количество зависит от глубины залежи), полиэтиленовые мешки для образцов, этикетки, полевой журнал. Этикетки вырезаются из медицинской клеенки. С двух сторон шариковой ручкой пишется: номер опорного пункта, дата отбора образцов, глубина отбора образца (рис. 23).

> **Томская область 0–25 т. м. Таган Пункт 2. 15.05.2010 Пробу взял: Иванов А. А.**

Рис. 23. Оформление этикетки

Полиэтиленовые мешки для образцов – два плотных пакета – вкладываются один в другой, между ними закладывается этикетка.

**Методика.** Согласно заранее выбранным глубинам ежемесячно в течение вегетационного периода проводят отбор образцов торфа. Образцы массой 500– 600 г отбирают на специально отведенном месте, выявленном с помощью зондировки (см. раздел 1.1) до минерального грунта. Минеральный грунт отбирается в количестве 300 г для проведения анализов, назначаемых для минеральных грунтов. Схема отбора приведена на рисунке 24. Для отбора проб на агрохимический анализ достаточно бурить 4–5 скважины, чтобы набрать требуемую массу образца. В полевом журнале каждый слой необходимо описывать: цвет, влажность, консистенцию, включения древесины, наилок, сапропель. После тампонажа линия скважин отмечается колышками, обозначающая линию прежнего отбора образцов.

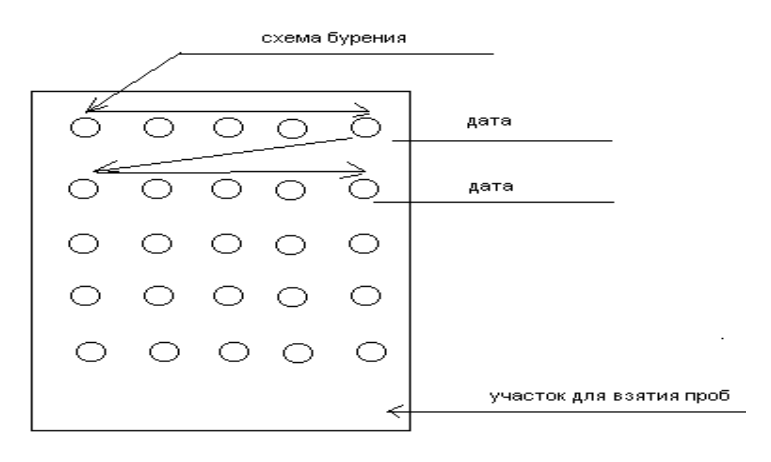

Рис. 24 Схема бурения торфяной залежи

Буром ТБГ-1 проводится бурение, как описано в разделе 1.1 Если слой пропускается, то торф выкладывается на пленку (этим торфом затем делается тампонаж скважин) и далее берется необходимый слой.

Отбор образцов с бура производится следующим образом: длина ложки бура=50 см, следовательно, вся колонка торфа с бура делится на две части и отбирается соответственно глубинам (рис. 25).

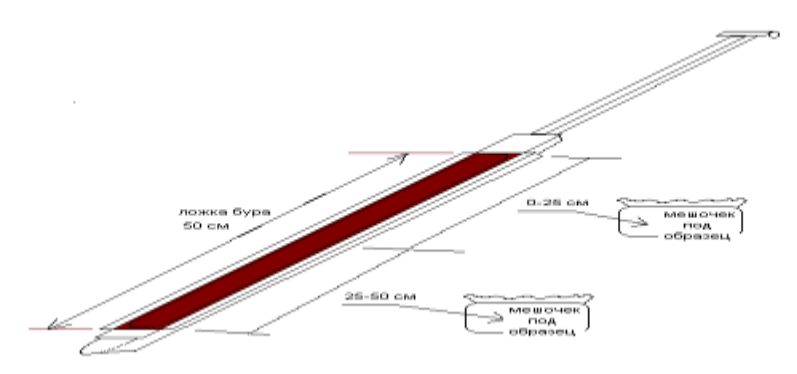

Рис. 25 Схема отбора образцов с ложки бура

Затем мешки завязываются и передаются в лабораторию одновременно с составлением ведомости. Если образцы очень влажные, образцы подсушивают при комнатной температуре в тени и только затем анализируют. Образцы тщательно перемешиваются и, методом квартования отбирается проба из каждого образца для определения:

микробиологической активности (50–100 г торфа): определение численности микроорганизмов на МПА, КАА, грибов на среде Чапека, анаэробных и аэробных целюлозоразрушающих микроорганизмов и др. [11, 12];

- агрохимических показателей (100 г торфа):– обменная кислотность (рH), подвижные фосфор, калий, азот (нитратный, аммонийный), железо (общее и двухвалентное), проба на влажность (термостатно-весовой метод) и т. д. [10];

- энзимологической активности (100 г торфа): ферменты класса оксидоредуктаз (дегидрогеназа, каталаза, полифенолоксидаза, пероксидаза) и из класса гидролаз (инвертаза и протеаза) и т. д. [13];

Навески образцов для приготовления вытяжек на анализы в соответствии с методикой желательно брать в день отбора образцов. Сырые образцы торфа хранят в холодильнике.

**Пример оформления результатов**. Результаты проведенных исследований оформляют в виде таблиц или графически (табл. 10, рис 26.).

Таблица 10

| Глубина,    | $N-NO3$ Mr/ $100r$ |          |          | $N-NH_4^+$<br>$M\Gamma/100$ |          |          | $P_2O_5$ MT/ 100r |          |          |
|-------------|--------------------|----------|----------|-----------------------------|----------|----------|-------------------|----------|----------|
| CM          | 15.05.08           | 15.07.08 | 15.09.08 | 15.05.08                    | 15.07.08 | 15.09.08 | 15.05.08          | 15.07.08 | 15.09.08 |
| $0 - 25$    | 6,30               | 1,60     | 1,60     | 8,40                        | 2,40     | 10,00    | 32,74             | 37,60    | 33,60    |
| $25 - 50$   | 5,20               | 1,60     | 4,80     | 7,60                        | 8,00     | 14,00    | 22,95             | 16,00    | 57,60    |
| $50 - 75$   | 7,00               | 4,80     | 0,80     | 9,60                        | 12,80    | 14,00    | 43,28             | 36,80    | 32,00    |
| $75 - 100$  | 7,20               | 4,80     | 4,00     | 13,20                       | 5,60     | 14,00    | 40,61             | 86,40    | 100,08   |
| $100 - 125$ | 7,50               | 4,00     | 1,60     | 5,60                        | 5,60     | 14,00    | 89,48             | 70,40    | 104,00   |
| $125 - 150$ | 7,60               | 4,80     | 0,80     | 7,20                        | 8,80     | 15,00    | 98,08             | 91,20    | 35,20    |

Содержание элементов питания, Васюганье

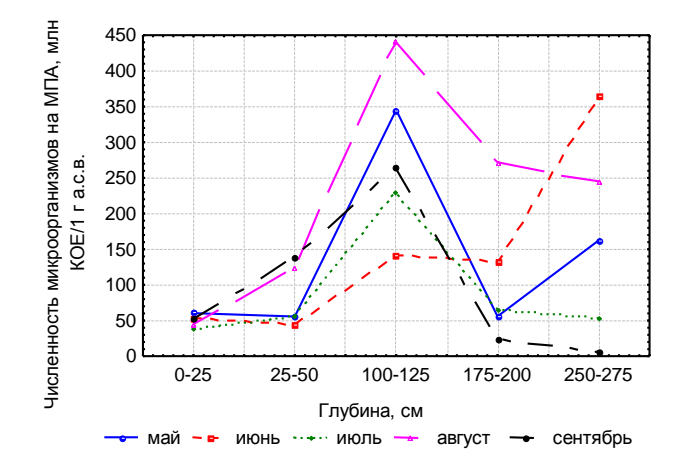

Рис. 26. Динамика численности аммонификаторов

Запасы воды в торфе достигают  $1000 \text{ km}^3$ , т. е. на 1 кв. км заболоченной площади приходится 1000 мм запасов болотной воды, что значительно превышает годовой сток рек в этих районах (100–300 мм/год). Однако химический состав болотных вод изучен очень слабо. Вместе с тем геохимические особенности формирования этих вод определяют интенсивность водной миграции элементов с водоразделов и их концентрации в зонах геохимических барьеров. Геохимический аспект воздействия болот на состав речных и подземных вод практически не исследованы. С одной стороны БЭС являются геохимическими барьерами, которые благодаря своей высокой сорбционной способности закрепляют большой спектр загрязняющих веществ из атмосферы, выводя их из круговорота веществ. Но с другой стороны, сложный химический состав самих торфов в торфяной залежи БЭС, их физикоколлоидная структура формируют собственный гидрохимический состав болотных вод. Атмосферные осадки, прежде чем попасть в подземные водоносные горизонты, проходят стадию болотного генезиса. В органогенной среде торфяной залежи преобразуются и грунтовые воды, питающие ТБЭС. В итоге образуются пресные воды, обогащенные углекислотой, метаном, растворенными органическими веществами, железом, марганцем и другими болотными компонентами. Так образуется особый вид болотных вод, состав и процессы взаимодействия в которых изучены недостаточно.

**Оборудование и материалы.** Полиэтиленовые бутылки

**Методика.** Отбор проб болотной воды и воды из болотных речек проводится одновременно с отбором проб торфа для определения содержания подвижных элементов, т. е. один раз в месяц. Пробы отбирают в колодцах по наблюдению за уровнем болотных вод (см. раздел 2.1), а также в реке в заранее выбранных пунктах (например, исток и устье реки). Перед отбором воды в колодцах определяют УБВ, затем всю воду вычерпывают и выливают подальше от колодца. Пробу воды отбирают емкостью, которая ставится ближе ко дну и переливают в полиэтиленовые бутылки. Предварительно бутылки должны быть ополоснуты водой, которая берется на анализ. Этикетка (рис. 23) приклеивается к бутылке, либо карандашом по стеклу на бутылке пишется пункт отбора.

Объем воды для проведения микроэлементного анализа составляет 3 л, для общего – 1,5 л. Воду доставляют в лабораторию и с ведомостью передается на анализ. Отобранные пробы воды хранитяся в холодильнике.

# **Контрольные вопросы**

- 1. Какие параметры характеризуют температурный режим болота?
- 2. Какими приборами измеряют температуру и ОВП в торфяной залежи?
- 3. Приведите схему отбора образцов для проведения биохимического анализа.
- 4. Что такое гидрохимический режим болот?

# **2.6. Газовый режим**

Болота способны выводить из атмосферы огромные объемы углекислого газа и накапливать их в торфяной залежи в виде органического углерода торфа. Влияние естественных торфяных болот на глобальный климат определяется не только выводом углекислого газа из атмосферы, но также выбросами других парниковых газов таких, как метан и закись азота. Метан – второй по степени влияния на климат парниковый газ после углекислого. Производство метана – одна из важных функций водно-болотных угодий и мелководных морей мира. Выбросы метана с болот неодинаковы для разных типов, но, как правило, они выше на естественных низинных болотах, чем на естественных верховых. Закись азота – парниковый газ, одновременно вызывающий разрушение стратосферного озонового слоя. Выбросы закиси азота с естественных болот очень незначительны. В некоторых случаях может происходить поглощение закиси азота в процессе восстановления его до молекулярного азота  $(N_2)$  в безкислородной среде. Закись азота имеет высокую продолжительность жизни в атмосфере и 1 моль этого газа удерживает в 180 раз больше тепла, чем такое же количество  $CO_2$ , а вклад  $N_2O$  в глобальное потепление климата составляет 6% [14]. Из всего выше написанного следует, что задача экспериментальной оценки вклада естественных и осушенных болот в источники и стоки парниковых газов очень актуальна.

Определение газового состава в полевых условиях проводится «peepers» методом [15].

#### **Оборудование и материалы.**

- Пластиковые трубы (штанги) с шурупами (по 4 шт. на штангу)
- Камеры
- Дистиллированная вода
- Шприцы медицинские одноразовые (20 мл)
- Вакутейнеры
- Полиэтилен (полоски размером 8 на 5 см или полисульфоновые мембранные фильтры с диаметром пор не менее 0,2 мкм)

**Методика.** Сбор камер производится в лаборатории: на основную деталь накладывается кусок полиэтилена (или полисульфонового мембранного фильтра), сверху – накладная деталь, по выемкам которой проводится их фиксация изолентой (рис. 27б, 28). Затем в камеру наливается дистиллированная вода, заполняя всю камеру, и процедура повторяется с другой стороны основной детали. В итоге камера оказывается прочно закрытой с двух сторон полиэтиленом и внутри ее – дистиллят. Важно следить за тем, чтобы внутри камеры не было пузырьков воздуха.

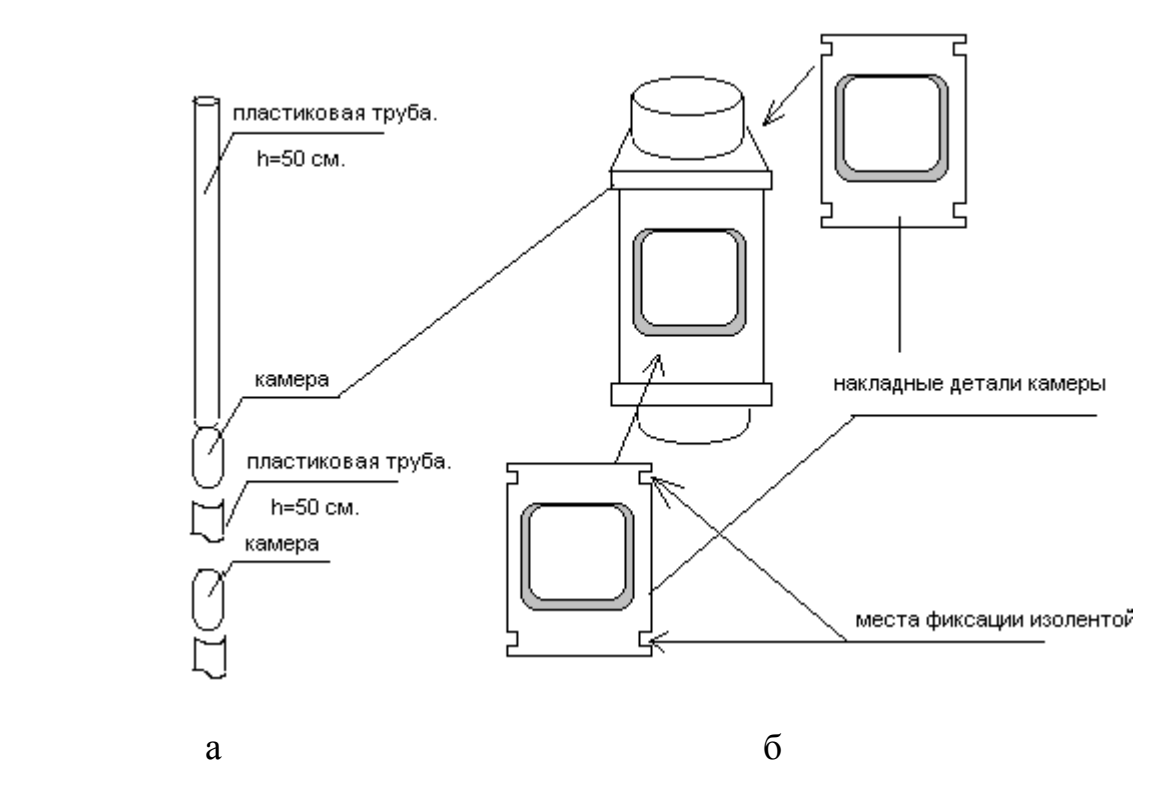

Рис. 27. Собранная конструкция (а); строение камеры (б)

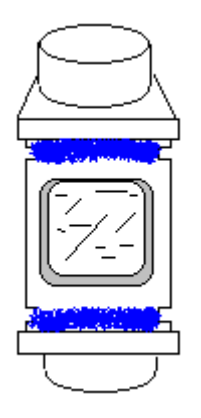

Рис. 28. Камера, готовая к сбору основной конструкции

Длина штанг в конструкции (50, 70 или 100 см) определяется ботаническим составом торфяной залежи. Например, 0, 50 и 100 см или 50, 100, 150 см (рис. 27а). До заданной глубины проводится бурение скважины пробоотборочным буром ТБГ-1. Собранная конструкция (рис. 29) опускается в скважину. На верху штанги в специальные отверстия вставляется веревка и прикрепляется к шесту, который указывает место закладки.

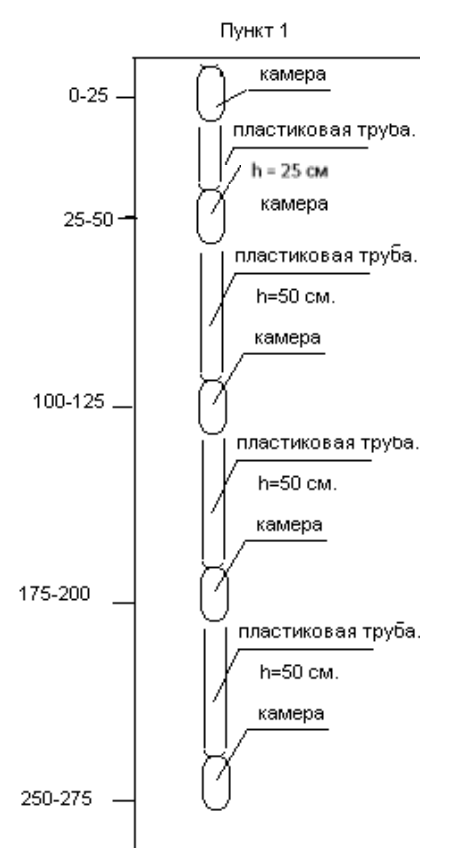

Рис. 29. Конструкция для измерения газового режима в торфяной залежи

Спустя каждые 30 дней штанга извлекается. Из каждой камеры шприцом через полиэтилен производится забор жидкости, которая переносится в равном объёме (5 мл) в 3 вакутейнера (общий объем воды в камере составляет 15 мл, таким образом, в каждый вакутейнер по 5 мл (рис. 30, 31). Вакутейнеры подписывают (указывают пункт наблюдений, глубину и повторность) и записи фиксируют в полевом журнале. Затем все вакутейнеры помещают в коробку пробками вниз и в таком виде доставляют в лабораторию, где составляют ведомость (табл. 11). В лаборатории вакутейнеры хранят в холодильнике пробками вниз.

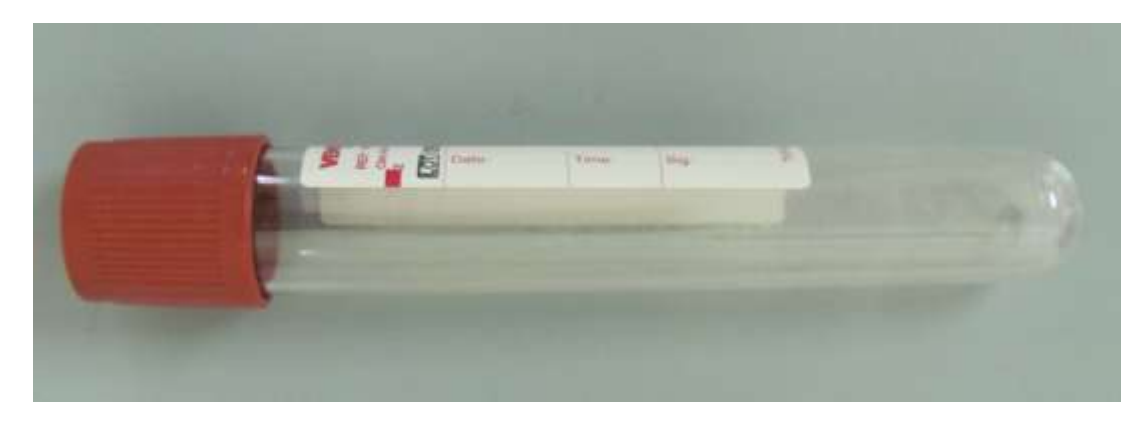

Рис. 30. Вакутейнер

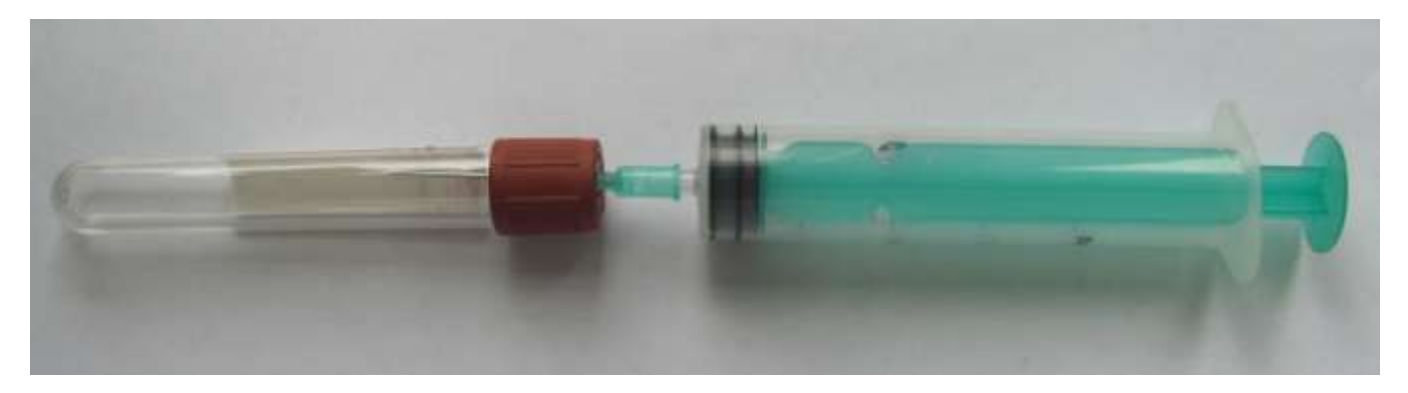

Рис. 31. Введение пробы воздуха в вакутейнер

Таблица 11

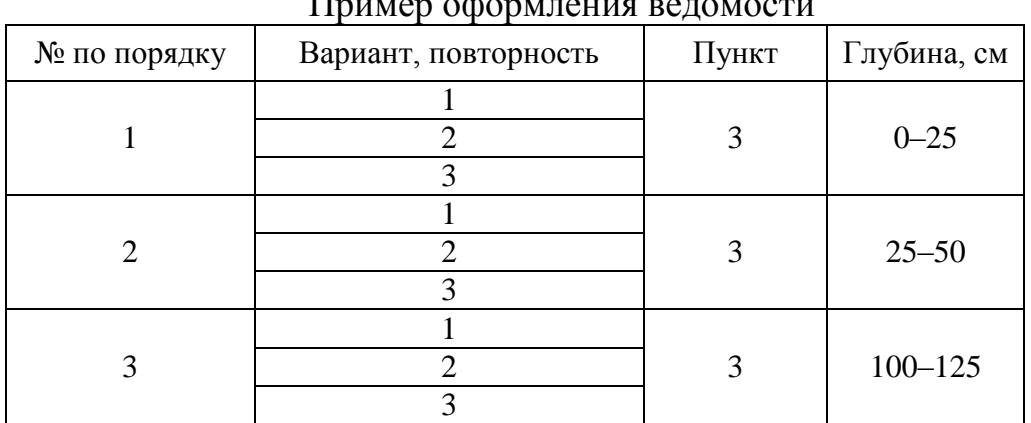

Пример оформления ведомости

Если в наличие вакутейнеров нет, можно для герметизации шприцов использовать резиновые пробки для пробирок, предварительно высверлив в них неглубокие (не сквозные) отверстия (диаметр отверстия должен быть немного меньше диаметра носика шприца). На шприцы наклеиваются бумажные этикетки с номерами и закрепляются прозрачным скотчем. Если нет возможности в течение ближайших 24 часов провести хроматографический анализ, то хранить шприцы нужно в воде, чтобы избежать диффузии газов. Для этого целей в полевых условиях можно использовать большие мешки из толстого полиэтилена. Шприцы помещают в мешок, затем в мешок заливается вода, выпускается воздух и мешок завязывается.

Определение концентрации газов проводятся на хроматографе в лабораторных условиях в соответствии с [16]. В конце полевого сезона конструкцию после использования необходимо разобрать, помыть и разложить в отдельные пакеты с надписью пункта исследования и объекта.

**Пример оформления результатов в отчете**. Результаты представляют в виде табличного и графического материала (табл. 12 и рис. 32).

Таблица 12

| Определения концентрации газов, ммоль/л |       |             |             |                 |                 |  |  |  |  |  |
|-----------------------------------------|-------|-------------|-------------|-----------------|-----------------|--|--|--|--|--|
| Пункт                                   | Месяц | Глубина, см | Повторность | CH <sub>4</sub> | CO <sub>2</sub> |  |  |  |  |  |
| 3                                       |       |             |             | 0,15            | 0,064           |  |  |  |  |  |
|                                         | июнь  | 50          |             | 0,09            | 0,066           |  |  |  |  |  |
|                                         |       |             | 3           |                 |                 |  |  |  |  |  |
| 3                                       | июнь  | 100         |             | 0,22            | 0,028           |  |  |  |  |  |
|                                         |       |             | 2           | 0,20            | 0,038           |  |  |  |  |  |
|                                         |       |             | 3           |                 |                 |  |  |  |  |  |
| 3                                       | июнь  |             |             | 0,29            | 0,061           |  |  |  |  |  |
|                                         |       | 150         |             | 0,39            | 0,085           |  |  |  |  |  |
|                                         |       |             | 3           |                 |                 |  |  |  |  |  |

Определения концентрации газов, ммоль/л

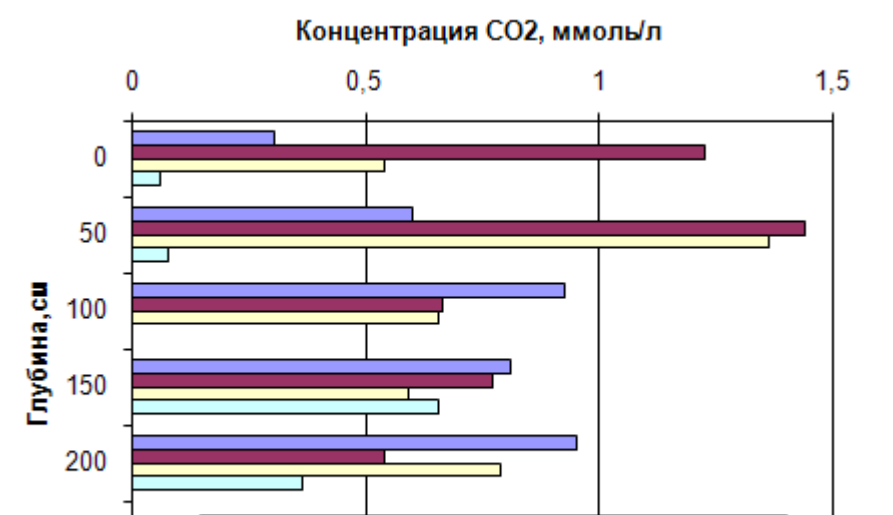

Рис. 32. Концентрация СО<sub>2</sub> в торфяной залежи

■15.июл □12.авг

 $\Box$  16.сен

□ 18.июн

# **2.7. Эмиссия СО2, СН<sup>4</sup> и N2O**

В настоящее время одним из наиболее распространенных полевых методов определения эмиссии парниковых газов является камерный статический метод. Ранние модификации камерного метода для определения дыхания почвы получили название «адсорбционного метода» поскольку выделяющийся из почвы  $CO<sub>2</sub>$  адсорбировался щелочью, которую после определенного времени экспозиции подвергали титриметрическому анализу. Этот метод отличается простотой и широко применяется в исследовательской работе [17]. В современных модификациях камерного метода изменение концентрации парниковых газов в камерах определяют при помощи портативных газоанализаторов или стационарными хроматографами после отбора проб газов через определенные промежутки времени [18].

В качестве простого варианта камер могут быть использованы полиэтиленовые сосуды цилиндрической или кубической формы (желательно

большого объема, например, высота – 65 см, площадь основания – 0,09 м<sup>2</sup>). У сосудов затачиваются края, на дне, ближе к краю просверливается по одному отверстию, которые плотно закрываются резиновыми пробками. В трубки вставляют пробоотборочные шланги (силиконовые трубки 70 см с внутренним диаметром 1 мм и внешним диаметром 3мм). Сосуды предварительно тарируются: проводится восковым карандашом или маркером от верхнего края на расстоянии 12 см полоса шириной 1 мм (рис. 33).

#### **Оборудование и материалы.**

- Сосуды
- Острый нож
- Шприцы медицинские одноразовые (20 мл)
- Резиновые пробки (от пенициллиновых флаконов)
- Зажимы
- Силиконовые трубки
- Вакутейнеры для транспортировки проб газа (10 мл).

**Методика.** До выезда на болото необходимо подготовить следующее.В вакутейнеры перед выездом на болото шприцом вводится 2 мл 10 % раствора хлористого натрия (10 г NaCl доводится до 100 мл) для предотвращения потерь газовой смеси в процессе хранения.

В резиновой пробке от пенициллинового флакона делают отверстие (диаметр равен диаметру трубки), через которую продевают силиконовую трубку (рис. 33).

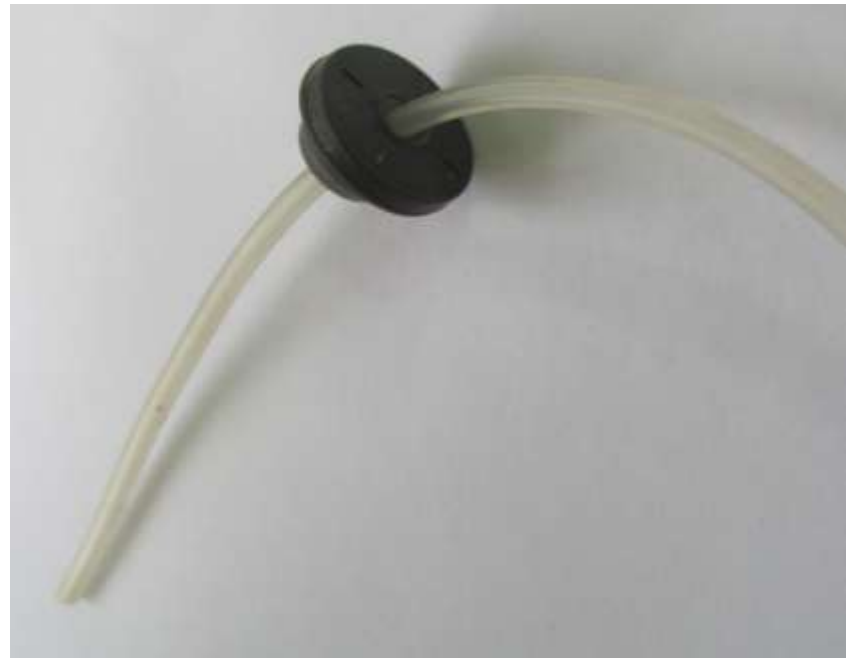

Рис. 33. Силиконовая трубка, продернутая через отверстие в резиновой пробке

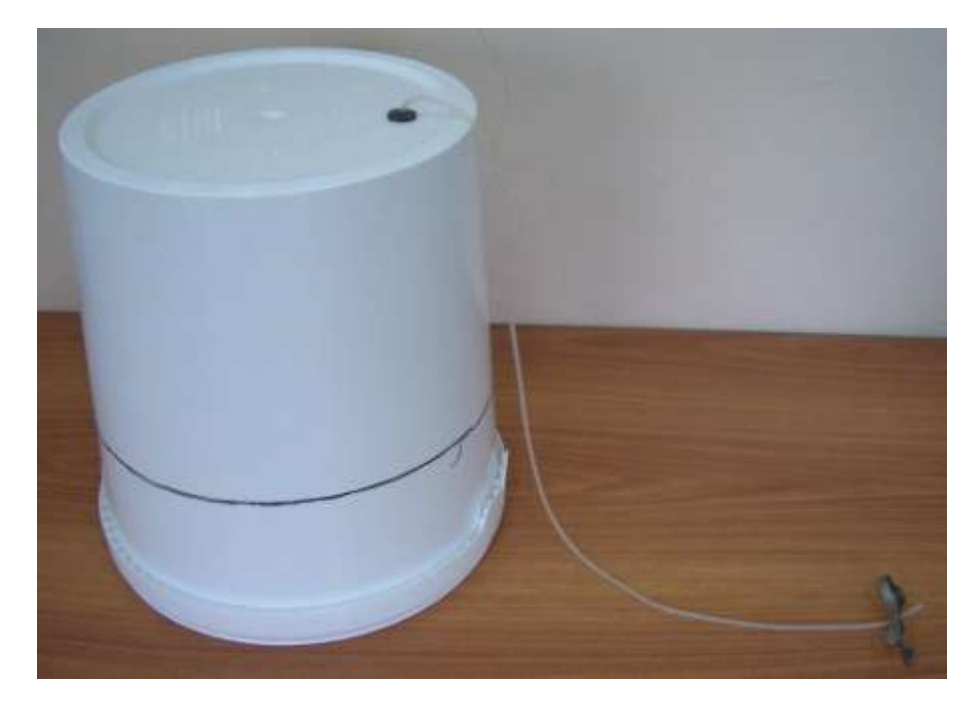

Рис. 34. Собранная конструкция для измерения эмиссии газов

Предварительно на болоте укладываются деревянные мостки (настилы) для того, чтобы избежать колебаний поверхности торфяника во время проведения измерений и для защиты растительности болот от повреждений. На болоте сосуд ставят на поверхность торфяной залежи и, прорезая острым ножом по диаметру сосуда, заглубляют его на 12 см в торфяную залежь. Если отбор газов проводится в этот же день, то первую пробу берут через 30 минут после установки сосуда. Это время требуется для проветривания сосуда и удавления выдавленного избыточного газа. Затем, находясь от сосуда на максимально возможном расстоянии, закрывают отверстие резиновой пробкой с силиконовой трубкой (рис. 34). После чего аккуратно иглу шприца необходимо поместить в трубку (не повреждая трубки!) и конец трубки натянуть на пластмассовое основание иглы. Для того чтобы трубка герметично надевалась на иглу шприца (рис. 35а, 35б), предварительно у иглы шприца срезаются «ребрышки» на пластмассовом основании (рис. 36)

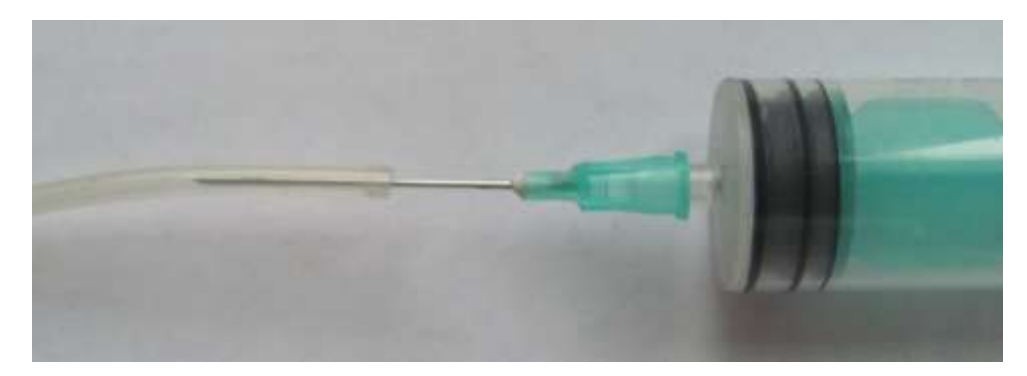

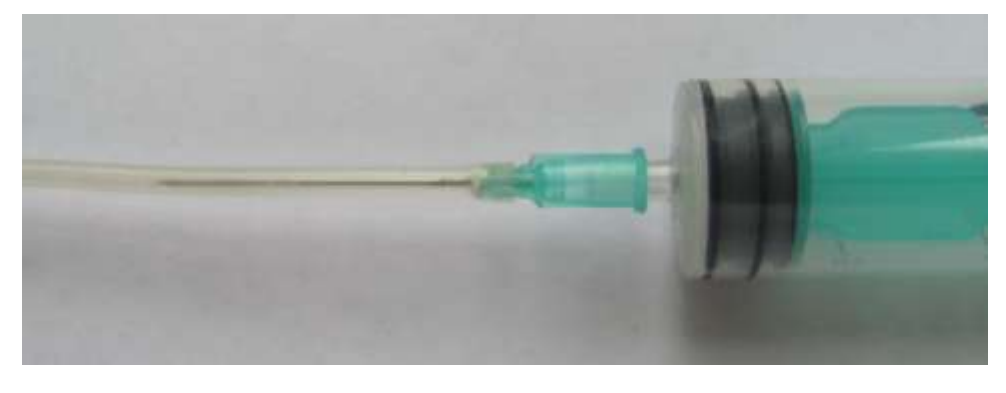

б

Рис. 35. Последовательность сборки шприца для отбора проб

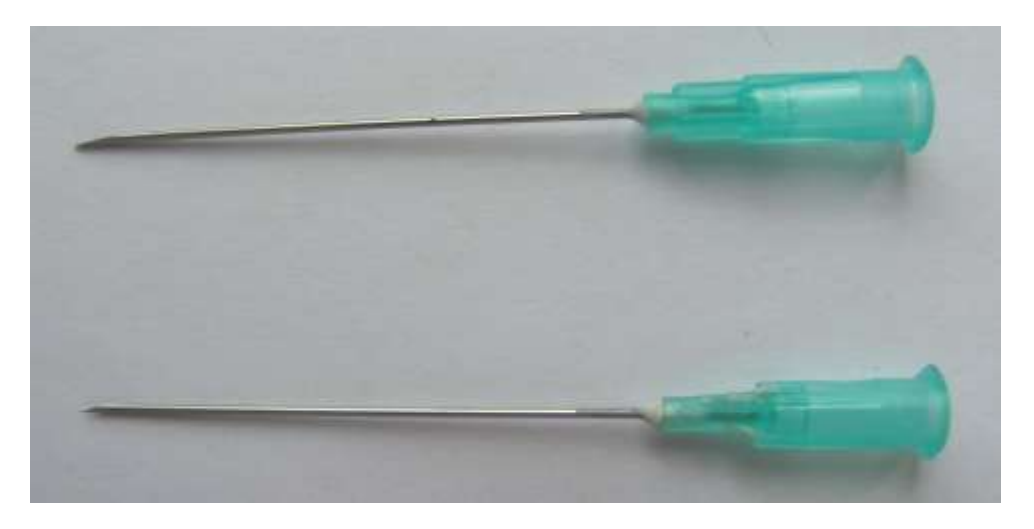

Рис. 36. Подготовка иглы шприца для отбора проб

Затем шприцем прокачивают воздух 3–5 раз в течение 6–10 секунд. После этого шприцом через пробоотборочный шланг отбирают первую пробу газа в вакутейнер (рис. 31). Далее после отбора первой пробы при помощи металлического зажима пережимают трубку (рис. 37), предотвращая доступ воздуха в сосуд. Через 30 минут зажим открывают и отбирают вторую пробу воздуха, предварительно убрав зажим.

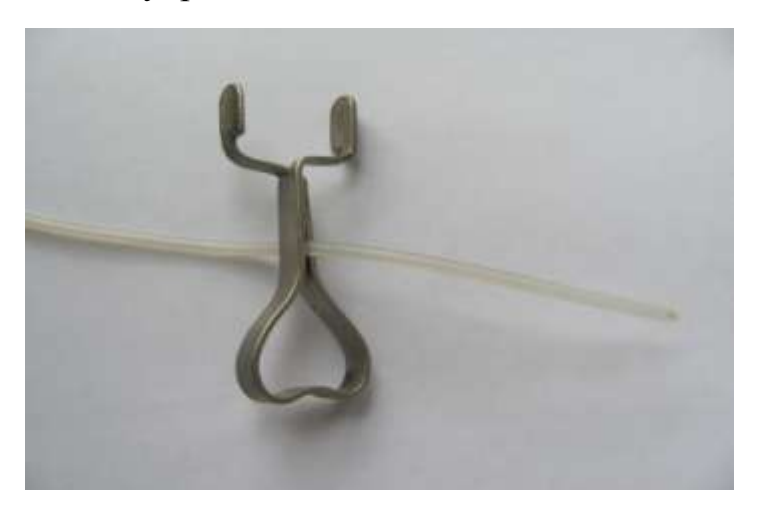

Рис. 37. Трубка, пережатая зажимом

Последующие отборы проб проводят через 60 минут (интервал 30 минут) с момента первого отбора проб. Каждый вакутейнер подписывают спиртовым маркером (указывается объект исследования, время и повторность). Заполненные воздухом вакутейнеры помещают в емкость для транспортировки пробками вниз и в таком виде доставляют в лабораторию. В лаборатории вакутейнеры хранят в холодильнике пробками вниз.

Пример составления ведомости образцов приведен в таблице 13. После анализа на хроматографе данные представляют в таблице (табл. 14).

Таблица 13

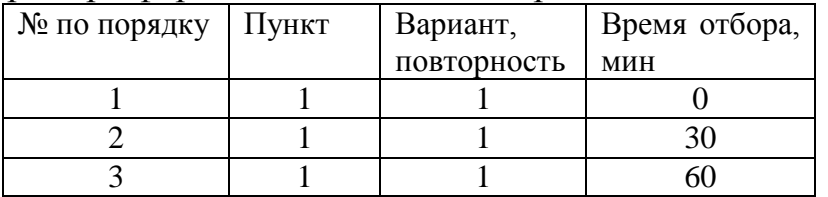

Пример оформления ведомости образцов по эмиссию газов

Таблица 14

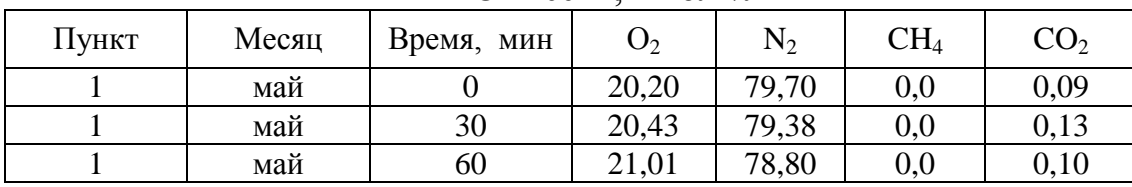

Эмиссия, ммоль/л

После лабораторного анализа на хроматографе данные рассчитывают по формуле [19]:

$$
F = \frac{c - c_0}{t} \times \frac{V}{S} = \frac{c - c_0}{t} \times H \,,\tag{7}
$$

где F – удельный поток газа из почвы в атмосферу с – концентрация определяемого газа в момент времени t;  $c_0$  -исходная концентрация газа;  $V$ объём камеры; S – площадь нижней части камеры; Н – высота камеры; t – время экспозиции.

Чаще всего результат количественного анализа газа принято представлять в % или ppm (сокращение от англ. «part per million», «одна часть на миллион», т. е. 1 ppm = 10-4%). Для того, чтобы получить удельный поток в общепринятых единицах мг/(м<sup>2</sup>·час), концентрацию газов следует выражать в мг/м<sup>3</sup> (размерности остальных величин формулы должны быть следующими: [*V*] = м 3 ,  $[S] = M^2$ ,  $[t] = \text{vac}$ ). При этом учитывать, что, согласно математическим расчетам, 1 ppm = 0,5 мг/м<sup>3</sup>.

#### **Измерение эмиссии газов с помощью статических камер на металлическим основанием.**

#### **Оборудование и материалы.**

1. Набор непрозрачных статических камер (минимум 3 шт. на пункт наблюдений).

2. Шприцы для отбора проб воздуха (20 мл, минимум 3 шт. на пункт наблюдений).

3. Вакутейнеры для транспортировки проб газа (10 мл, минимум 9 шт. на пункт наблюдений). В вакутейнеры перед выездом на болото шприцом вводится 2 мл 10 % раствора хлористого натрия (10 гр NaCl доводится до 100 мл) (для предотвращения потерь газовой смеси в процессе хранения).

Статическая камера состоит из плексигласового колпака и основания из нержавеющей стали (рис. 38). Внутрь камеры устанавливается вентилятор для перемешивания воздуха в ней. Для обеспечения герметичности системы используют гидрозатвор: верхняя часть основания представляет собой желоб, в который наливается вода [17].

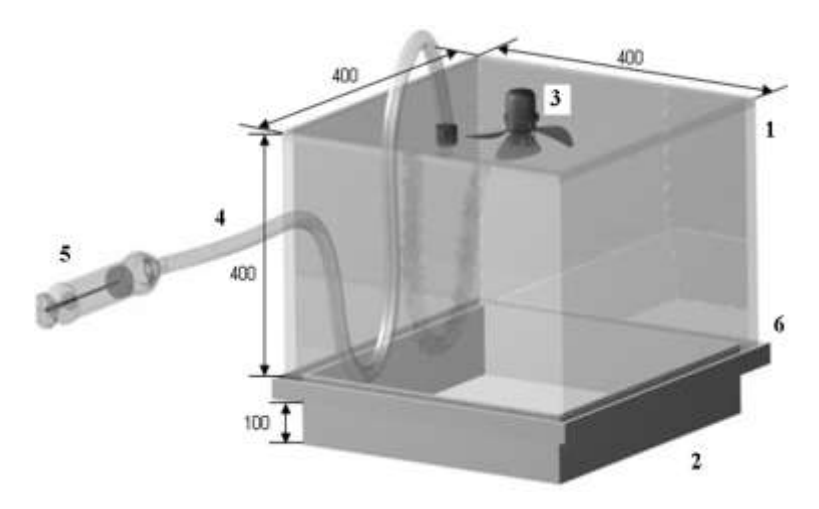

Рис. 38. Камера для измерения эмиссии парниковых газов [17] *Примечание*: 1 – колпак, 2 – основание из стали, 3 – вентилятор, 4 – пробоотборочный шланг, 5 – шприц, 6 – желоб

# **Методика.**

1. **Установка камеры.** Для того чтобы уменьшить возмущения газовой системы болотной почвы все манипуляции с камерой необходимо делать, стоя на мостках. Широкие мостки позволяют свести к минимуму давление на почвы и избежать выдавливания газов из нее. Во время измерений свести к минимуму все перемещения по мосткам и ни в коем случае с них не сходить.

2. **Врезание основания**. Врезать в поверхность болота основание камеры таким образом, чтобы дно желоба основания было на уровне поверхности болота. Обычно врезание выполняют с помощью острого ножа. При врезании необходимо быть как можно более аккуратным, по возможности меньше двигаться, а лучше не менять своего положения. При этом важно именно разрезать растительность, не выдёргивая мох и растительность. Необходимо

избежать вдавливания камеры в болотную почву, иначе газ выйдет из полостей и условия измерения будут далеки от естественных. После установки основания необходимо подождать около 30 минут для того, чтобы возмущения, внесённые при врезании, нивелировались. При краткосрочных выездах время от врезания основания до начала измерений не должно быть меньше получаса.

3. **Наполнение желоба основания камеры водой для создания гидрозатвора**. Воду лучше всего приносить с собой (если набирать на самом болоте, то лучше всего делать это с открытой водной поверхности). Выровнять основание и заполнить желоб слоем воды 1–2 см.

4. **Проветривание камеры**. Вентилятор должен быть постоянно подключен к аккумулятору. Но допускается подключение вентилятора за 1–2 минуты до отбора пробы. Надеть на камеру затеняющий колпак. В случае ветреной погоды достаточно просто поставить камеру под ветер на несколько десятков секунд. Если ветра нет, то достаточно несколько раз повращать её в воздухе. После проветривания можно приступать к измерению.

5. **Установка камеры в основание**. Убедившись, что вентилятор работает, аккуратно устанавливают камеру в основание, шланг пробоотбора при этом должен быть открыт.

**6. Отбор проб**. Сразу же после установки камеры необходимо отобрать первую пробу в шприц, вставленный в трубку пробоотборника – газоотборные трубки длиной 0,5 м (предварительно шприцем прокачивают воздух 3–5 раз за 6–10 секунд). Отбор газовых проб производился шприцем (объем 20 мл) в вакутейнеры (вакуумные пробирки объемом 10 мл) (рис. 31). Время экспозиции составляет 30–45 минут с отбором контрольных проб через 10–15 минут. Записывают время отбора пробы. Через приблизительно одинаковые интервалы времени (30 минут) последовательно отбирают пробы во второй и третий вакутейнеры. После окончания работы отключить аккумулятор и снять камеру.

# **Контрольные вопросы**

- 1. С помощью каких методов изучают газовый состав и в чем их суть?
- 2. Приведите последовательность действий при измерении эмиссии парниковых газов на болотах?

# **3. ТЕХНИКА БЕЗОПАСНОСТИ ПРИ РАБОТЕ В ПОЛЕВЫХ УСЛОВИЯХ (ОСНОВНОЕ).**

Перед началом полевых работ заблаговременно участники должны позаботиться о наличии прививок и страховок от клещевого энцефалита.

Непосредственно в поле необходима соответствующая одежда: «энцефалитки», берцы, болотники или другая подходящая обувь, перчатки хлопчатобумажные (для работы с буром), перчатки резиновые (для отбора образцов на влажность и в процессе бурения), плащи, накомарники. Верхняя часть «энцефалитного» костюма заправляется в брюки, брюки в свою очередь заправляются в носки, потому что клещ при попадании на обувь поднимается по одежде вверх.

Перед началом работ в поле всю верхнюю одежду обрабатывают средствами от таежных насекомых. Всё вспомогательное оборудование (рюкзаки, камеры, планшетка и др.) при прибытии на опорные пункты и во время работ должны находиться на клеенке (защита от влаги и насекомых). Осмотр одежды на наличие клещей необходимо проводить каждые 30 минут.

По прибытии с полевого выезда одежда должна быть развешана на улице, или в помещении (желательно постирать), где нет людей, чтобы исключить попадание клеща, привезенного на ней.

Если клещ обнаружен на теле, необходимо его извлечь, если он присосался. Не следует обрабатывать клеща различными жидкостями (бензин, лак для ногтей, вазелин и пр.), иначе в пункте серопрофилактики на анализ его не примут. Вытащите клеща следующим образом: возьмите нитку, аккуратно приподнимите чем-нибудь клеща и завяжите узел в основание укуса, потом медленно скручивайте нитку. Не стоит резко дергать или тащить в сторону. Как только извлечете клеща, поместите его в сухую герметичную тару. По приезду сразу же обратитесь к специалистам.

На болоте запрещается разводить костер. При движении отряда на автомобиле запрещается оставлять незакрытыми борта, ехать на подножках, сидеть на бортах, стоять в кузове, садится на ходу, высовывать различные части тела в окна, разговаривать с водителем. При заправке горючим, при переправе на пароме, на узких горных дорогах, крутых уклонах и других опасных местах, особенно в дождливую погоду и гололед, пассажиры должны покинуть автомашину.

# **ПРИЛОЖЕНИЕ 1. Правила работы с GPS-навигатором**

**Инструкция по работе с устройством GPSMAP Garmin 76CSx (рис. 38).**

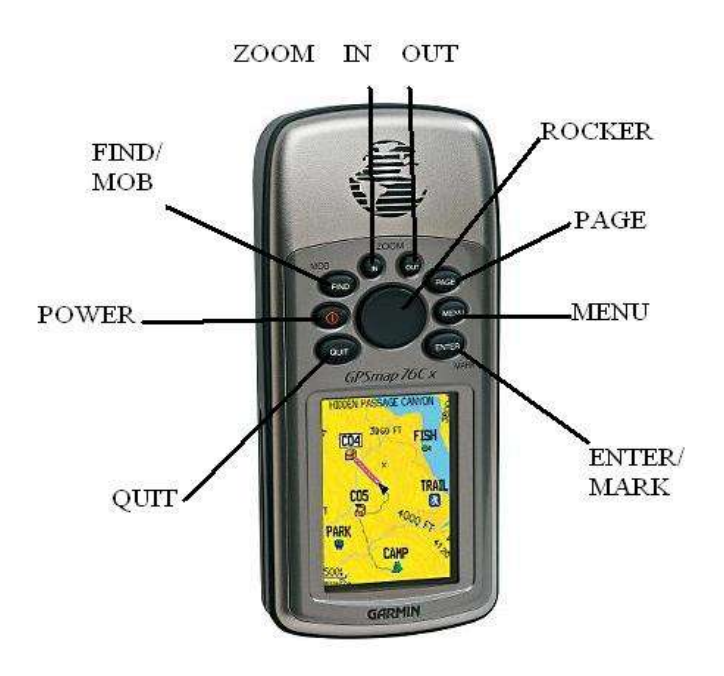

Рис. 39. GPSMAP Garmin 76CSx

#### 1. **Функции кнопок.**

Основная кнопка «Power» – включает и выключает прибор, также служит для настройки подсветки экрана (короткое нажатие), настройки подсветки желательно оставить на минимальном уровне, что значительно экономит заряд батареи.

Кнопка «Find/mob» необходимая для вызова меню поиска (точки, маршруты и т. д.) При удержании этой кнопки включается режим «человек за бортом», который позволяет моментально зафиксировать ваше положение.

Правее расположены две небольшие кнопки зума (ZOOM, in/out) необходимые для работы в режиме карты, они позволяют увеличить либо уменьшить масштаб карты.

Кнопка «PAGE» при ее последовательном нажатии переключает основные страницы, также при удержании ее нажатой включается электронный компас.

«MENU» – при нажатии вызывает опции данной страницы, при двойном щелчке открывает главное меню прибора.

Кнопка «Enter/mark» при удержании ее нажатой прибор отмечает текущее местоположение путевой точкой. Также позволяет ввести данные и подтверждает экранные сообщения (вроде кнопки «ОК»)

«QUIT» – нажимайте для отмены ввода данных или выхода со страницы на предыдущую.

Самая большая центральная кнопка (ROCKER) представляет собой джойстик, позволяет перемещать курсор по экрану, выделять опции и вводить данные.

# 2. **Работа с прибором.**

2.1. При работе с GPS необходимо помнить о большом энергопотреблении прибора. Поэтому, собираясь в экспедицию, необходимо запастись необходимым количеством батарей типа «АА». Также следует знать, что дешевые батареи совершенно непригодны для работы, количества их заряда хватает ненадолго, брать их экономически невыгодно. Использовать лучше качественные батареи (из расчета две батареи на день), их хватит на гораздо большее время работы устройства. Также неплохо использовать аккумуляторы литийметаллгидридные, щелочные, никельметаллгидридные и др. (АА), но не забывайте, что не всегда есть возможность их зарядить.

2.2. Когда GPS включен, необходимо некоторое время подождать пока он найдет спутники, не закрывайте рукой верхнюю часть прибора, там расположена внутренняя антенна. Уровень сигнала будет значительно выше, если вы находитесь на открытой площадке, проследите, чтобы не было навеса, веток деревьев и других препятствий. После того, как спутники будут подключены, на экране появится информация о вашем местонахождении.

2.3. В начале каждого маршрута (как и в конце него) необходимо «забить» точку. Это необходимо, как для отчетной части экспедиции, так и для мер безопасности. Для этого нажимаем и удерживаем клавишу «ENTER», появится окно содержащее название (номер), число и дата записи, позицию прибора (рис. 40).

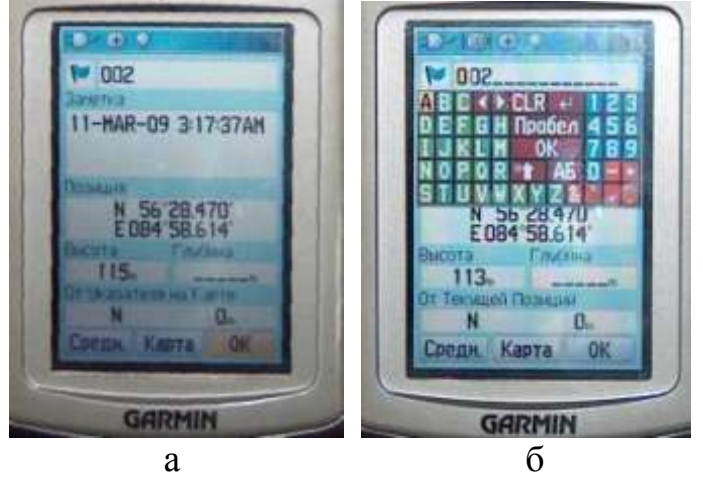

Рис. 40. Интерфейс GPSMAP Garmin 76CSx

Номер точки задается автоматически, необходимо его изменить. Для этого курсором переходим на номер точки и нажимаем «ENTER», появится раскладка клавиатуры, где мы и набираем необходимое название или цифры (рис. 39б). К примеру, мы находимся на точке отбора воды, нажимаем «ENTER» прибор задает точку номер 003, изменяем его на название точки «Voda1» (Voda2, Voda3 и тд.)

2.4. В ситуации, когда известны координаты точки, но на самой точке вы не были, вам необходимо туда добраться. Для этого нажимаем и удерживаем

клавишу «ENTER», появляется уже знакомая нам таблица, в таблице переходим к окошку позиция и нажимаем «ENTER», меняем числовые данные на нужные нам координаты, нажимаем «ОК», появляется основное окно, опять нажимаем «ОК» (рис. 41).

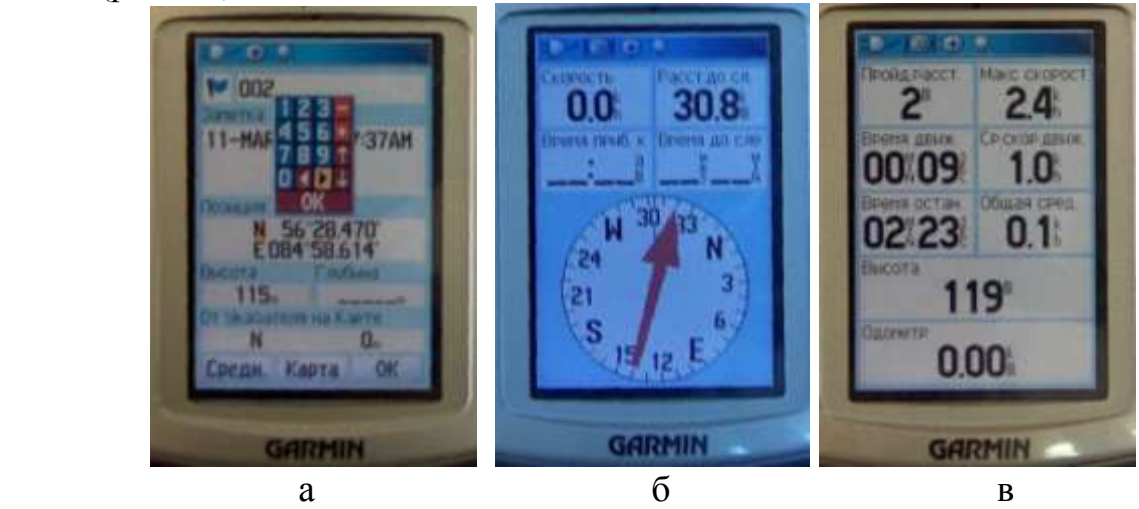

Рис. 41. Интерфейс GPSMAP Garmin 76CSx

Важно внимательно, без ошибок набрать точные координаты, иначе вместо искомой точки можно оказаться совсем не в том месте. На приборе северная широта обозначена как «N», восточная долгота - «Е». Когда данные введены и сохранены, нажимаем «PAGE», на экране появится электронный компас, который будет указывать, где находится точка, расстояние до нее и скорость движения (рис. 41а). Второе нажатие на эту кнопку откроет путевой компьютер (рис. 41б).

2.5. Точек может быть разное множество, давайте разберемся, как среди них ориентироваться. Предположим нам необходимо взять пробы почвы на 3-х точках. Как было описано выше «забиваем» точки в прибор и называем их Pochva1, Pochva2 и Pochva3. Нажимаем клавишу «FIND» в меню выбираем пункт «точки» (рис. 42а), появляются точки, координаты которых находятся в приборе, джойстиком выбираем нужную нам точку и жмем «ENTER» (рис. 42б).

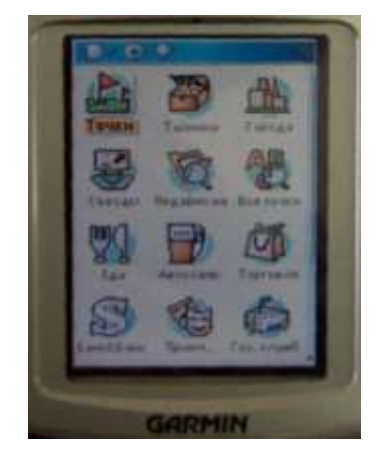

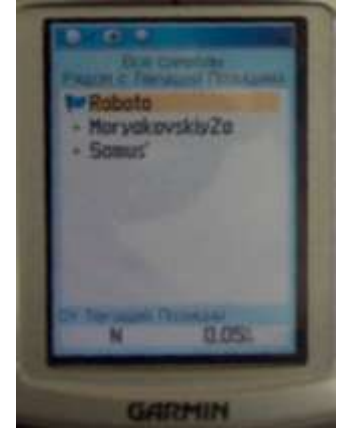

 $a \qquad 6$ Рис. 42. Меню GPSMAP Garmin 76CSx

Появляется таблица нужной точки, на надписи «вперед» опять нажимаем «ENTER». В активной карте прибор показывает нам расстояние до точки. Нажимает «PAGE» для перехода в режим электронного компаса, с которым проще ориентироваться в пространстве.

# 3**. Работа с программным обеспечением.**

3.1. «Забить» точки в прибор можно также благодаря специальной программе «Trip end Waypoint Manager», что очень упрощает работу (рис. 43).

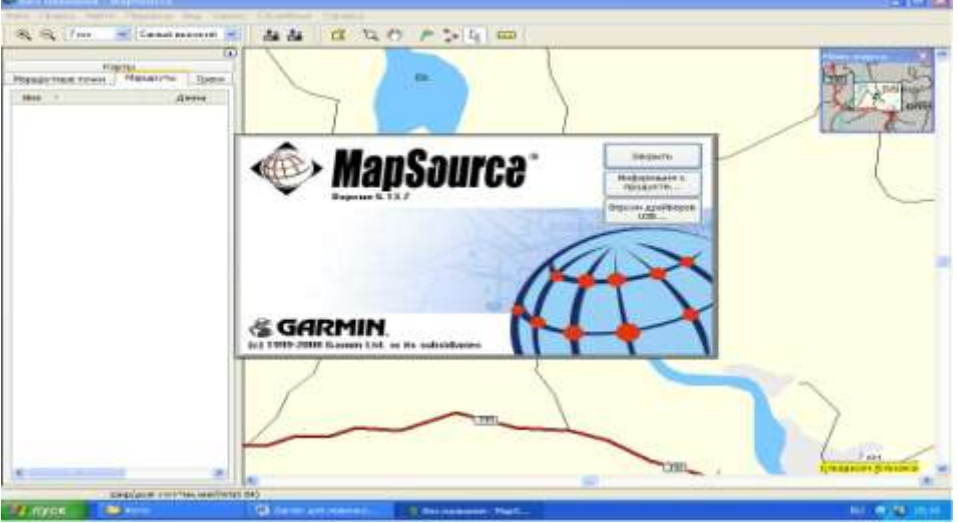

Рис. 43. Интерфейс программы «Trip end Waypoint Manager»

Для этого подключаем GPS к компьютеру с помощью USB кабеля, открываем программу. Например, мы решили поехать в Моряковский затон, находим на карте программы этот пункт, с помощью инструмента «инструмент маршрутной точки» устанавливаем необходимую точку, даем ей название. Вверху на панели инструментов находим команду «отправить на устройство», нажимаем (рис. 44).

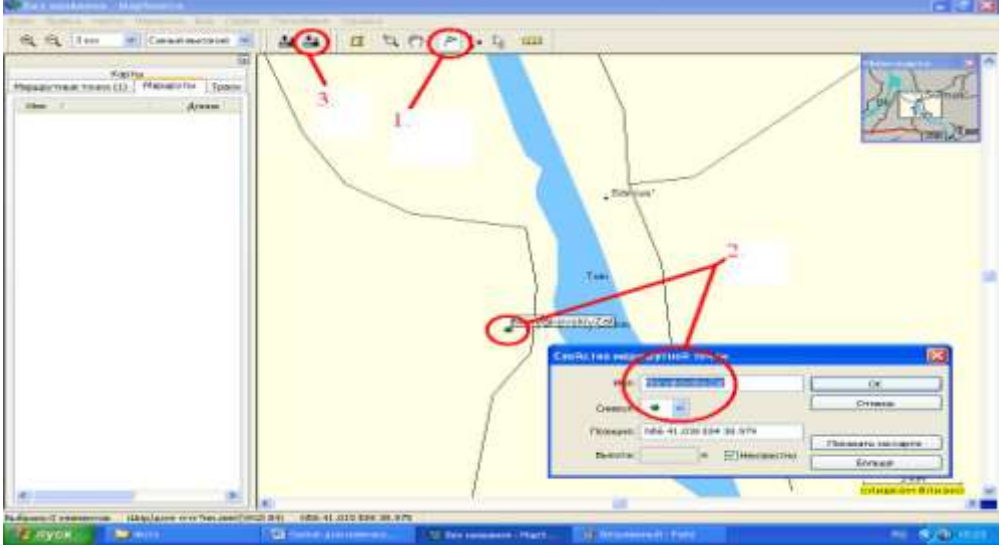

Рис. 44. Интерфейс программы «Trip end Waypoint Manager»

Прибор сохраняет нужные нам точки. Далее с помощью команды «PAGE» выбираем нужную нам точку и жмем «ОК», прибор нам указывает, где

и на каком расстоянии находится «Моряковский затон». Точки можно «забивать» самые различные и в большом количестве.

3.2. Также с помощью данной программы еще до экспедиции можно продумать полевой маршрут. Для этого выбираем инструмент «инструмент маршрута» и прокладываем выбранный нами путь (рис. 45).

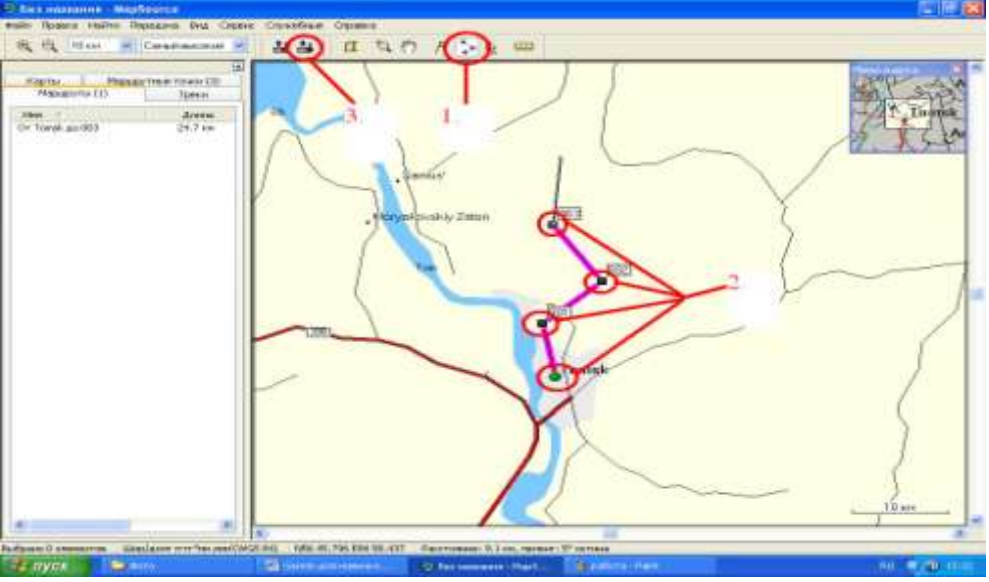

Рис. 45. Интерфейс программы «Trip end Waypoint Manager»

Сохраняем на устройстве GPS, теперь каждая точка маршрута сохранена, и вы можете следовать по заранее продуманному пути.

3.3. После работы с GPS в полевых условиях вы также можете перенести новые точки и проложенные маршруты на компьютер. Для этого подключите устройство к машине, откройте Manager, и на панели инструментов выберите команду «получить с устройства». Все данные будут перенесены на карту и сохранены в памяти компьютера.

4. Меры безопасности.

**GPSMAP 76 CSX** – довольно сложное и многофункциональное устройство. В этом разделе были приведены основы работы с прибором. Излишнее любопытство неопытного пользователя может сбить базовые настройки прибора, что приведет к его неправильной работе, поэтому, не пытайтесь сами настраивать прибор и менять какие-либо настройки. Также следует помнить несложные правила ухода за аппаратом. Корпус прибора произведен из высококачественных материалов и не требует другого ухода кроме чистки. Протирать внешний корпус устройства (кроме экрана) тканью, смоченной в несильном чистящем растворе, затем вытереть насухо. Не используйте растворители. Для протирки экрана следует применять мягкую, чистую салфетку из нетканого материала. Не храните прибор в местах длительного воздействия высокой температуры (багажник автомобиля и тд.), при возможности создавайте резервные копии информации хранящиеся на GPS. Если прибор не будет использоваться в течение длительного времени – извлекайте батареи.

# ПРИЛОЖЕНИЕ 2. **Перечень оборудования и материалов для экспедиции.**

Полевой журнал с карандашом (для записи данных) и спиртовой маркер. Аптечка походная. Сапоги болотные. Плащ. Продукты питания.

# **Отбор образцов на влажность:**

- 1. Бюксы с крышками
- 2. Изолента для фиксации бюксов
- 3. Метровая лента (сантиметр)
- 4. Саперная лопатка

5. Нож

# **Отбор образцов на агрохимический и микробиологический анализ**

- 1. Бур пробоотборочный
- 2. Полиэтиленовые пакеты для образцов торфа
- 3. Этикетки (подписанные)
- 4. Пальцы к буру
- 5. Штанги к буру

# **Изучение газового режима**

- 1. Камеры
- 2. Штанги и шурупы
- 2. Сосуды
- 4. Шприцы медицинские (20 мл)
- 5. Вакутейнеры (10 мл) в коробке

# **Измерение эмиссии газов**

- 2. Сосуды
- 4. Шприцы медицинские (20 мл)
- 5. Вакутейнеры (10 мл) в коробке

# **Измерение температуры и ОВП**

- 1. Переходники
- 2. Прибор измерения сопротивления (мультиметр)
- 3. Прибор измерения ОВП
- 3. Хлорсеребряный электрод в коробке

# **Измерение УБВ и отбор болотной воды**

- 1. Метровая лента
- 2. Хлопушка
- 3. Емкость для вычерпывания воды из колодца
- 4. Емкости (пластиковые бутылки 1,5 л)

# **Снегосъемка**

- 1. Снегомер весовой
- 2. Линейка снегомерная
- 3. Мешки (для снега)
- 4. Лопата штыковая
- 5. Совок
- 6. Лыжи охотничьи и шнур для завязок

#### **Список литературы**

- 1. Концепция рационального использования торфяных ресурсов России / под ред. Л. И. Инишевой. – Томск: ЦНТИ, 2003. – 60 с.
- 2. Инишева, Л. И. Научно-исследовательский полигон «Васюганье»: программа научной экскурсии / Л. И. Инишева [и др.]. – Томск : ЦНТИ,  $2003. - 88$  c.
- 3. Вальтер, Г. Основы ботанической географии / Г. Вальтер, В. В. Алехин. М., 1936. – 694 с.
- 4. Наставления гидрометрическим станциям и постам. Л. : Гидрометеорологическое издательство, 1990. – 360 с.
- 5. Маслов, Б.С. Гидрология торфяных болот / Б. С. Маслов. М., 2009. 266 с.
- 6. Иванов, К. Е. Водообмен в болотных ландшафтах / К. Е. Иванов. Гидрометеоиздат, 1975. – 281 с.
- 7. Сляднев, А. П. Агроклиматические ресурсы юго-востока Западной Сибири и продуктивность зерновых культур / А. П. Сляднев. – Л. : Гидрометеоиздат, 1972. – 148 с.
- 8. ГОСТ 11305-83 Торф. Методы определения влаги.
- 9. Базин, Е. Т. Технический анализ торфа. / Е. Т. Базин, В. Д. Копенкин, В. И. Косов. – М. : Недра, 1992. – 431 с.
- 10.Научно-Техническая Лаборатория [электронный ресурс] // Режим доступа: [http://www.thermochron.ru](http://www.thermochron.ru/) (2 февр. 2008).
- 11.Методы почвенной микробиологии / под ред. проф. Д. Г. Звягинцева М. : Изд-во МГУ, 1980. – 223 с.
- 12.Аникиев, В. В. Руководство к практическим занятиям по микробиологии / В. В. Аникеев, К. А. Лукомская. – М. : Просвещение, 1983. – 128 с.
- 13.Инишева, Л. И. Руководство по определению ферментативной активности торфяных почв и торфов / Л И. Инишева, С. Н. Ивлева, Т. А. Щербакова – Томск: Изд-во ТГУ, 2003. – 122 с.
- 14.Методы количественной оценки потоков диоксида углерода из почв / В. О. Лопес де Гереню [и др.] // Методы исследований органического вещества почв. М. : Россельхозакадемия: ГНУ ВНИПТИОУ, 2005. – С. 408–425.
- 15.Stienmann, Ph. Sampling anoxic porewaters in peatlands using «peepers» for in situ-filtration / Ph. Stienmann, W. Shotyk // Fresenius' Journal of Analytical Chemistry. – № 354. – 1996. – PР. 709–713.
- 16.ГОСТ 23781-87 Газы горючие природные. Хроматографический метод определения компонентного состава.
- 17. Шарков, И. Н. Адсорбционный метод определения эмиссии  $CO<sub>2</sub>$  из почв / И. Н. Шарков // Методы исследований органического вещества почв. М.: Россельхозакадемия : ГНУ ВНИПТИОУ, 2005. – С. 401–407.
- 18.Глаголев, М. В. Физикохимия и биология торфа. Измерение газообмена на границе почва/атмосфера / М. В. Глаголев, А. Ф. Сабреков, В. С. Казанцев. – Томск: Изд-во ТГПУ, 2010. – 104 с.

19.Методы исследования газовой функции почвы / Д. С. Орлов [и др.] // Современные физические и химические методы исследования почв / под ред. А. Д. Воронина, Д. С. Орлова. – М.: Изд-во МГУ. – С. 118–156.